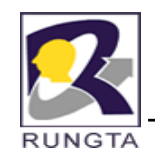

## **Except <sup>o</sup> <sup>a</sup> d g ion Handling**

**Unit - III**

*Dr L K Sharma*, *Rungta College of Engineering and Technology*, *Bhilai* (CG) *Technology* <sup>1</sup>

© RCET, Bhilai

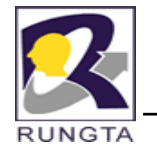

## **Syntax Errors, Runtime Errors, and Logic Errors**

there are three categories of errors: syntax errors, runtime errors, and logic

errors.

**Syntax** errors arise because the rules of the language have not been followed. They are detected by the compiler.

**Runtime errors** occur while the program is running if the environment detects

an operation that is impossible to carry out.

Logic errors occur when a program doesn't perform the way it was intended<br>to.

*Dr L K Sharma* <sup>2</sup> *Rungta College of Engineering and Technology Bhilai (CG) Sharma, Technology,* 

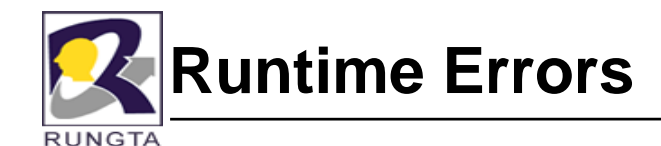

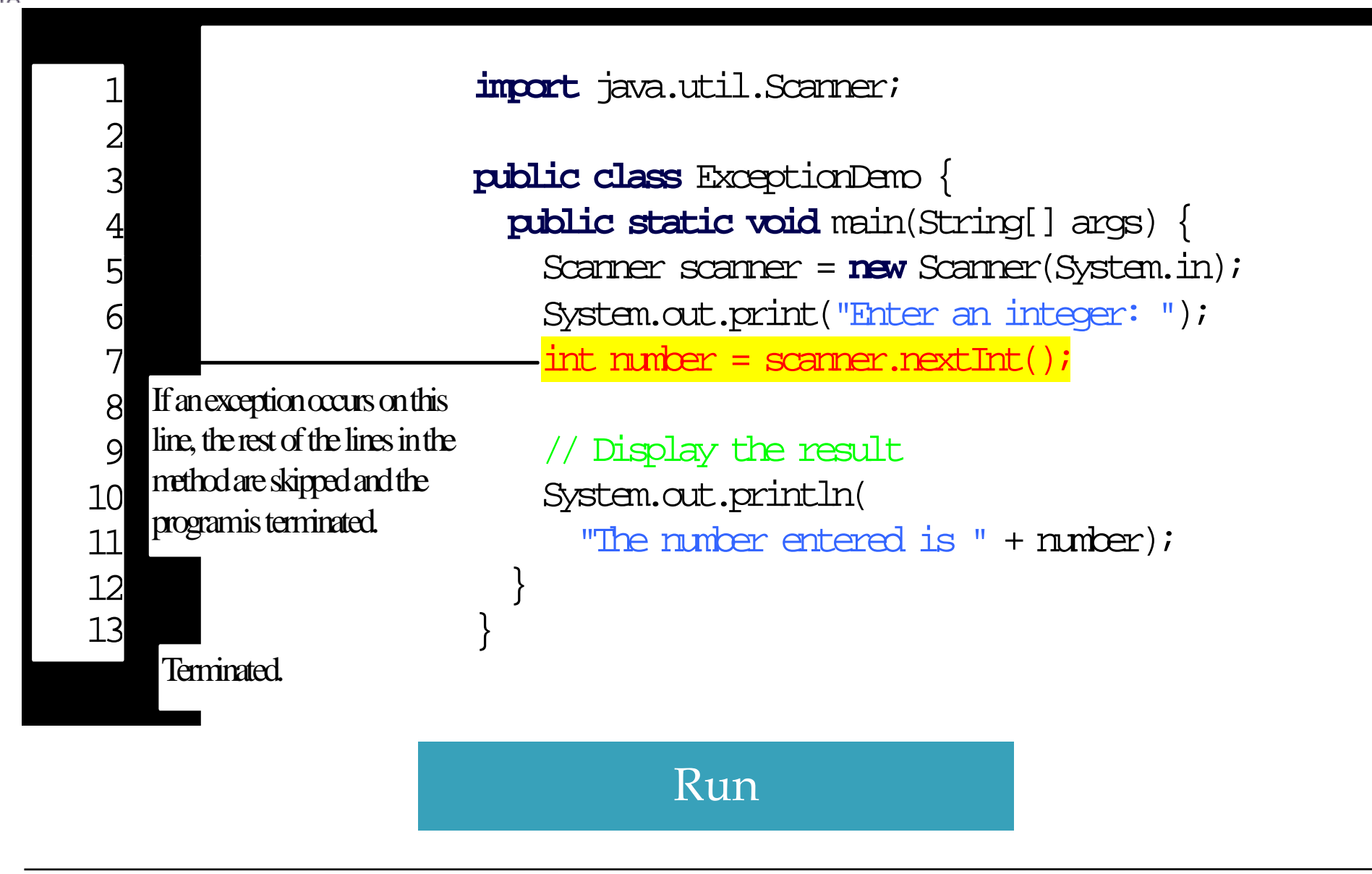

*Dr L K Sharma* <sup>3</sup> *Rungta College of Engineering and Technology Bhilai (CG) Sharma, Technology,* 

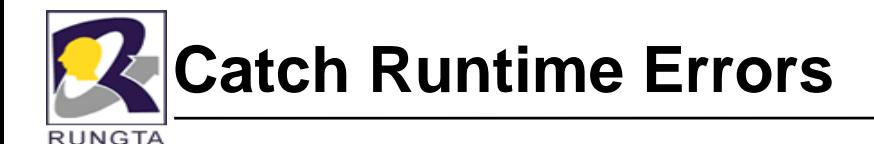

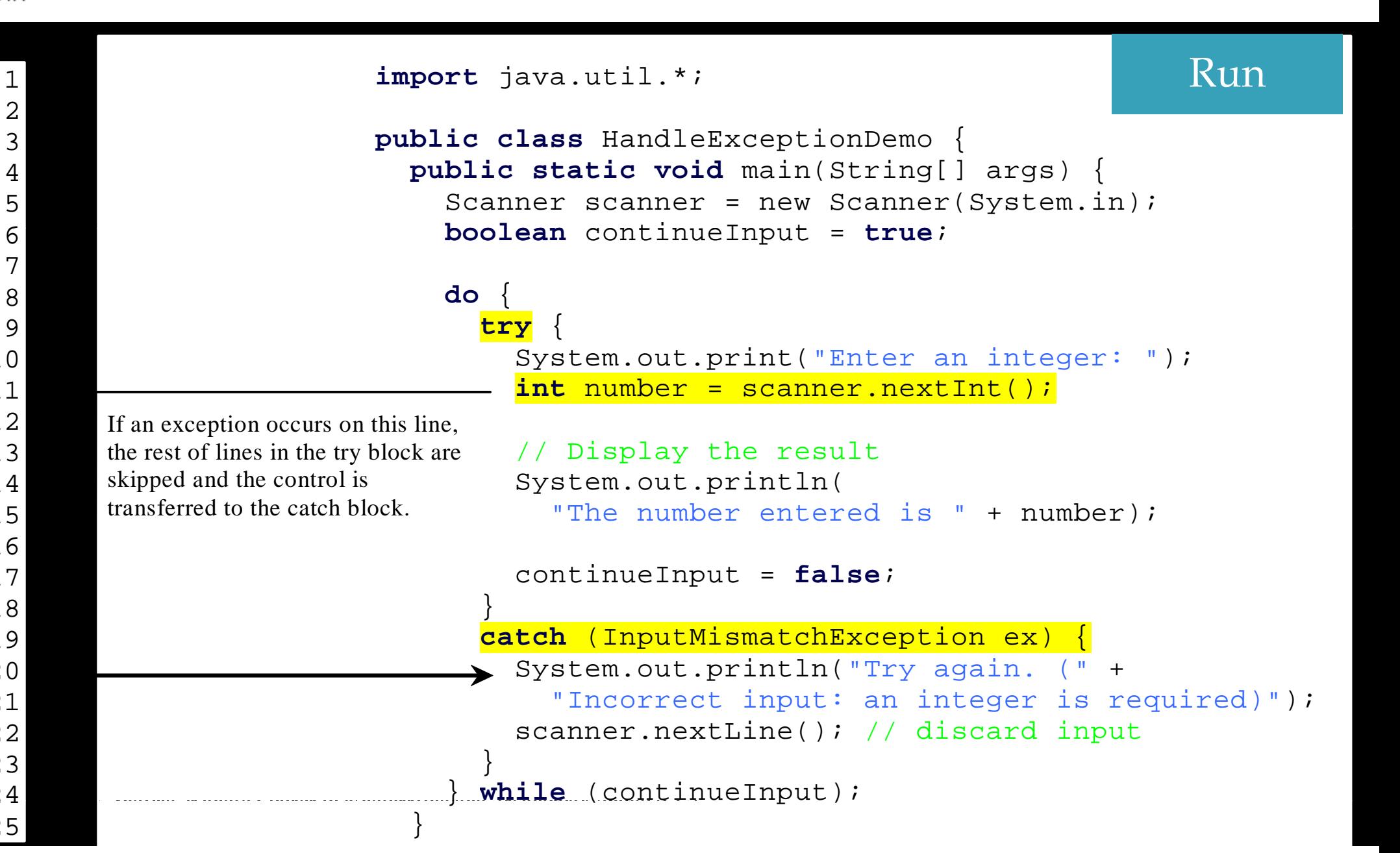

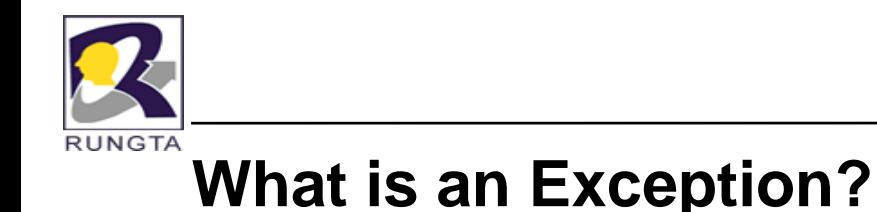

 $\blacksquare$ 

- An Exception is abnormal situation (or) unexpected situation in the normal flow of the program execution.
- $\blacksquare$  Because of Exceptions the flow of program execution is getting disturbed so that program execution may continue (or) may not be continued.
- $\blacksquare$  When ever the exception is occurred, handling those exceptions called as "Exception Handling".

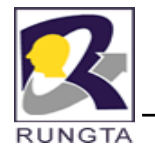

# **Advantages by handling Exceptions**

- It allows you to fix the error.
- $\blacksquare$ It prevents the program from automatically termination.
- $\blacksquare$ Default exception handler provided by the Java run-time system

is useful for debugging.

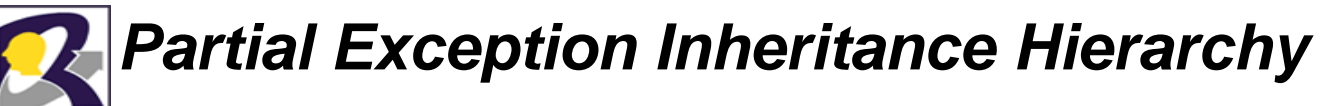

**RUNGTA** 

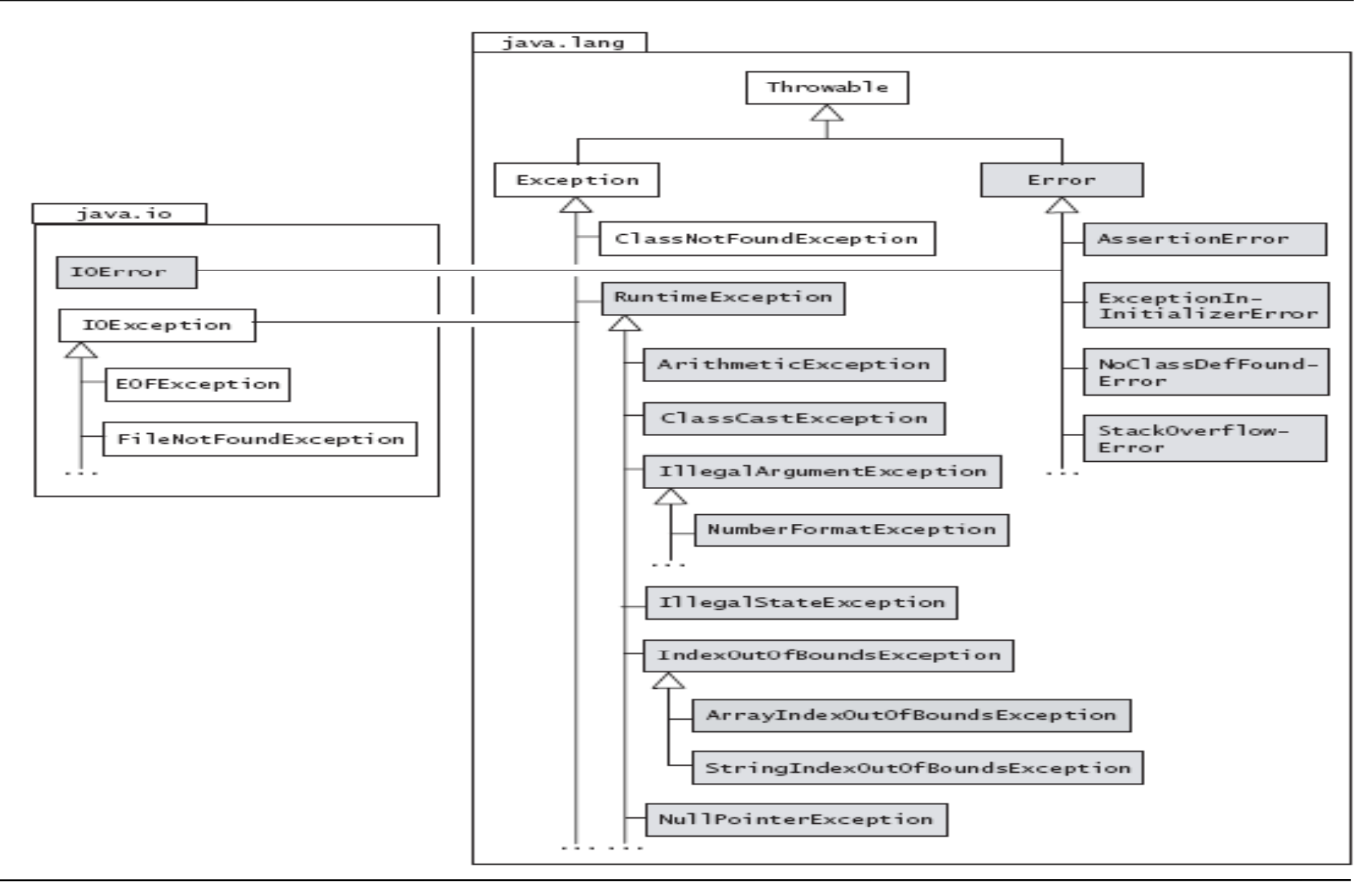

*Dr L K Sharma*, *Rungta College of Engineering and Technology*, *Bhilai* (CG) *Technology T* 

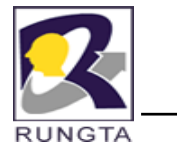

## **The Exception Class**

- $\blacksquare$ **The class Exception** represents exceptions that a program would normally want to catch.
- $\blacksquare$  Its subclass RuntimeException represents many common programming errors that can manifest at runtime.
- $\blacksquare$  Other subclasses of the Exception class define other categories of exceptions, e.g., I/O-related exceptions in the java.io package (IOE xception, FileNotFoundException, EOFException, IOError).

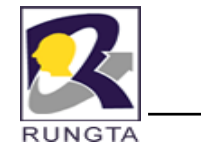

 $\blacksquare$ 

## *ClassNotFoundException*

- The subclass **ClassNotFoundException** signals that the JVM tried to load <sup>a</sup> class by its string name, but the class could not be found.
- n A typical example of this situation is when the class name is misspelled while starting program execution with the java command.
- $\blacksquare$  The source in this case is the JVM throwing the exception to signal that the class cannot be found and therefore execution cannot be started.

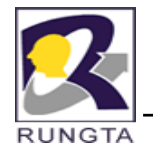

## **The RuntimeException Class**

- Runtime exceptions are all subclasses <sup>o</sup> f the java.lang.RuntimeException class, which is <sup>a</sup> subclass <sup>o</sup> f the Exce ption class.
- As these runtime exceptions are usually caused by program bugs that should not occur in the first place, it is usually more appropriate to treat them as faults in the program design and let them be handled by the default exception handler.

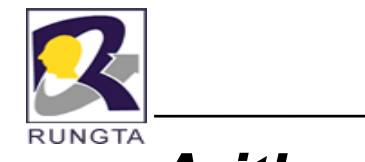

## *ArithmeticException*

 $\blacksquare$ This exception represents situations where an illegal arithmetic

operation is attempted, e.g., integer division by 0. It is typically

thrown by the JVM.

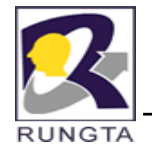

## *ArrayIndexOutOfBoundsException*

- $\blacksquare$  Java provides runtime checking of the array index value, i.e., out-of-bounds array indices.
- $\blacksquare$  The subclass **ArrayIndexOutOfBoundsException** represents exceptions thrown by the JVM that signal out-of-bound errors specifically for arrays, i.e., an invalid index is used to access an element in the array. The index value must satisfy the relation 0 <= *index value <sup>&</sup>lt; length of the array.*

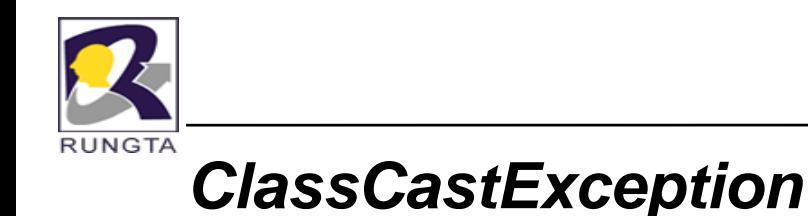

 $\blacksquare$ 

This exception is thrown by the JVM to signal that an attempt

was made to cast a reference value to a type that was not legal,

e.g., casting the reference value of an Integer object to the Long type.

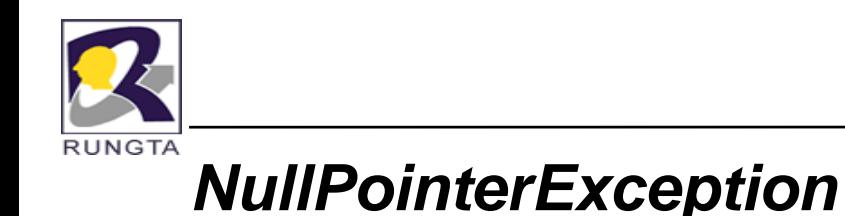

■ This exception is typically thrown by the JVM when an attempt

is made to use the null value as a reference value to refer to an object. This might involve calling an instance method using <sup>a</sup> reference that has the null value, or accessing <sup>a</sup> field using <sup>a</sup>

reference that has the null value.

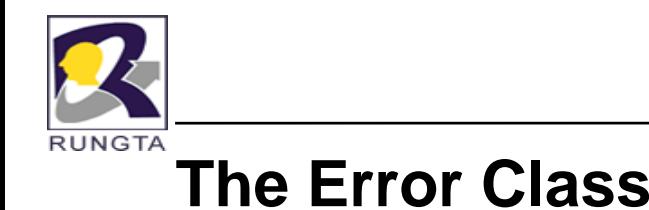

 $\blacksquare$  The class Error and its subclasses define errors that are invariably never explicitly caught and are usually irrecoverable. Not surprisingly, most such errors are signalled by the JVM. Apart from the subclasses mentioned below, other subclasses of the java.lang.Error class define errors that indicate class linkage (LinkageError), thread (ThreadDeath), and virtual machine (VirtualMachineError) problems.

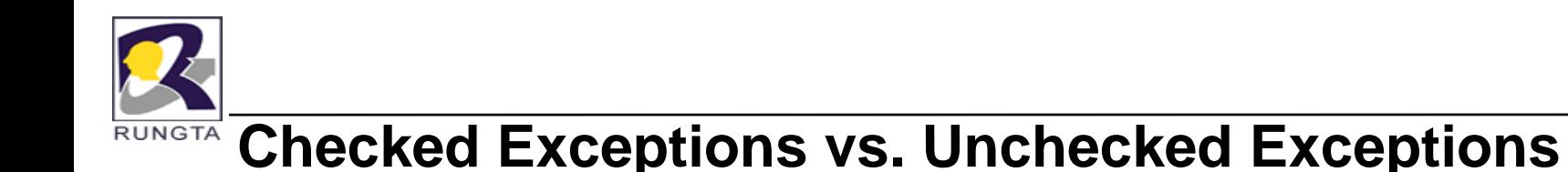

\*RuntimeException, Error and their subclasses are known as *unchecked exceptions***.**

All other exceptions are known as *checked exceptions*, meaning that the

compiler forces the programmer to check and deal with the exceptions.

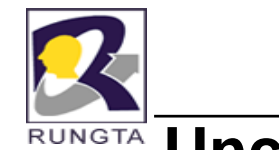

#### **Unchecked Exceptions Unchecked**

In most cases, unchecked exceptions reflect programming logic errors that are not recoverable. For example, <sup>a</sup> **NullPointerException** is thrown if you access an object through a reference variable before an object is assigned to it; an **IndexOutOfBoundsException** is thrown if you access an element in an array outside the bounds of the array. These are the logic errors that should be corrected in the program. Unchecked exceptions can occur anywhere in the program. To avoid cumbersome overuse of try-catch blocks, Java does not mandate you to write code to catch unchecked exceptions.

**RUNGTA** 

#### **Checked or Unchecked Exceptions**

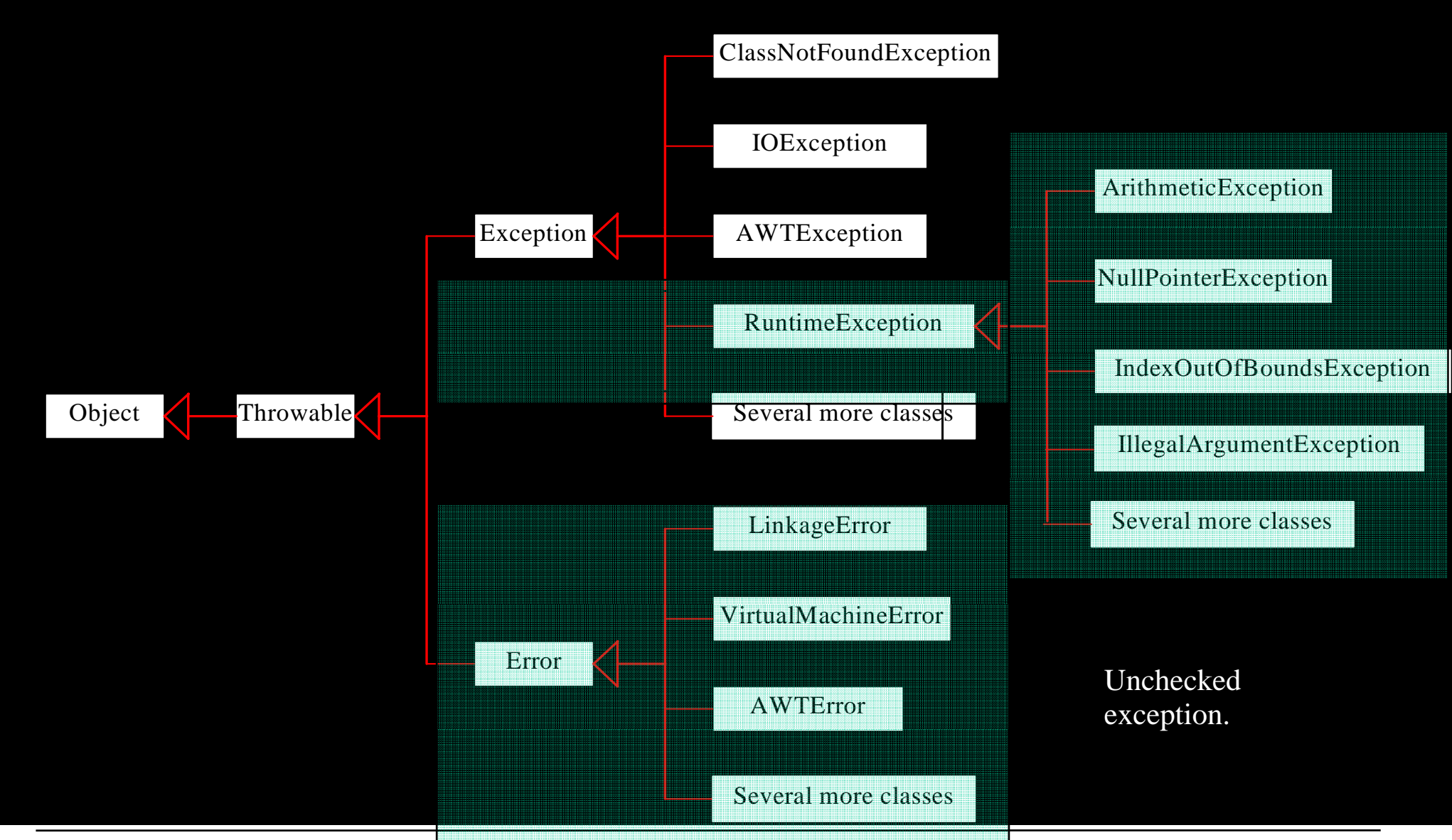

*Dr L K Sharma* <sup>18</sup> *Rungta College of Engineering and Technology Bhilai (CG) Sharma, Technology,* 

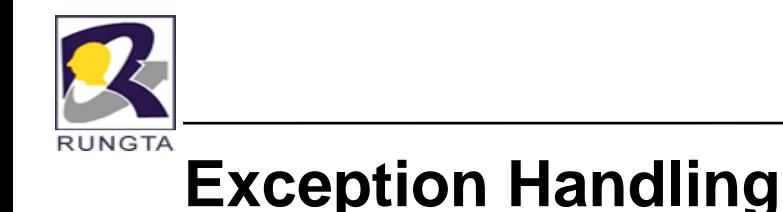

- $\blacksquare$  In java Exception handling mechanism is depending on the following keywords: try, catch, finally, throw, throws
- $\mathbf{r}$  In java language all these exceptions are handled by using a class called as "Exception Exception". Which is part of "java lang java.lang" package package.

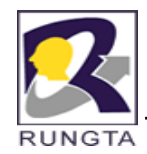

# **Exception Handling: try, catch, and finally**

- $\blacksquare$  The mechanism for handling exceptions is embedded in the try-catch-finally construct,
- $\blacksquare$ which has the following general form:

```
try { // try block 

<statements>} catch (<exception type1> <parameter1>) { // catch block
<statements>}
...catch (<exception typen> <parametern>) { // catch block
<statements>} finally { // finally block
<statements>}
```
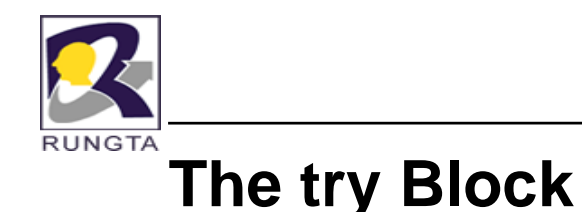

- • The try block establishes a context for exception handling. Termination of a try block occurs as <sup>a</sup> result of encountering an exception, or from successful execution of the code in the try block.
- The catch blocks are skipped for all normal exits from the try block where no exceptions were raised, and control is transferred to the finally block if one is specified
- For all exits from the try block resulting from exceptions, control is transferred to the catch blocks—if any such blocks are specified—to find a matching catch block

*Dr L K Sharma*, *Rungta College of Engineering and Technology*, *Bhilai* (CG) <sup>21</sup>

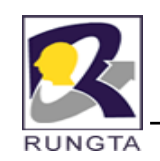

## *The try-catch-finally Construct*

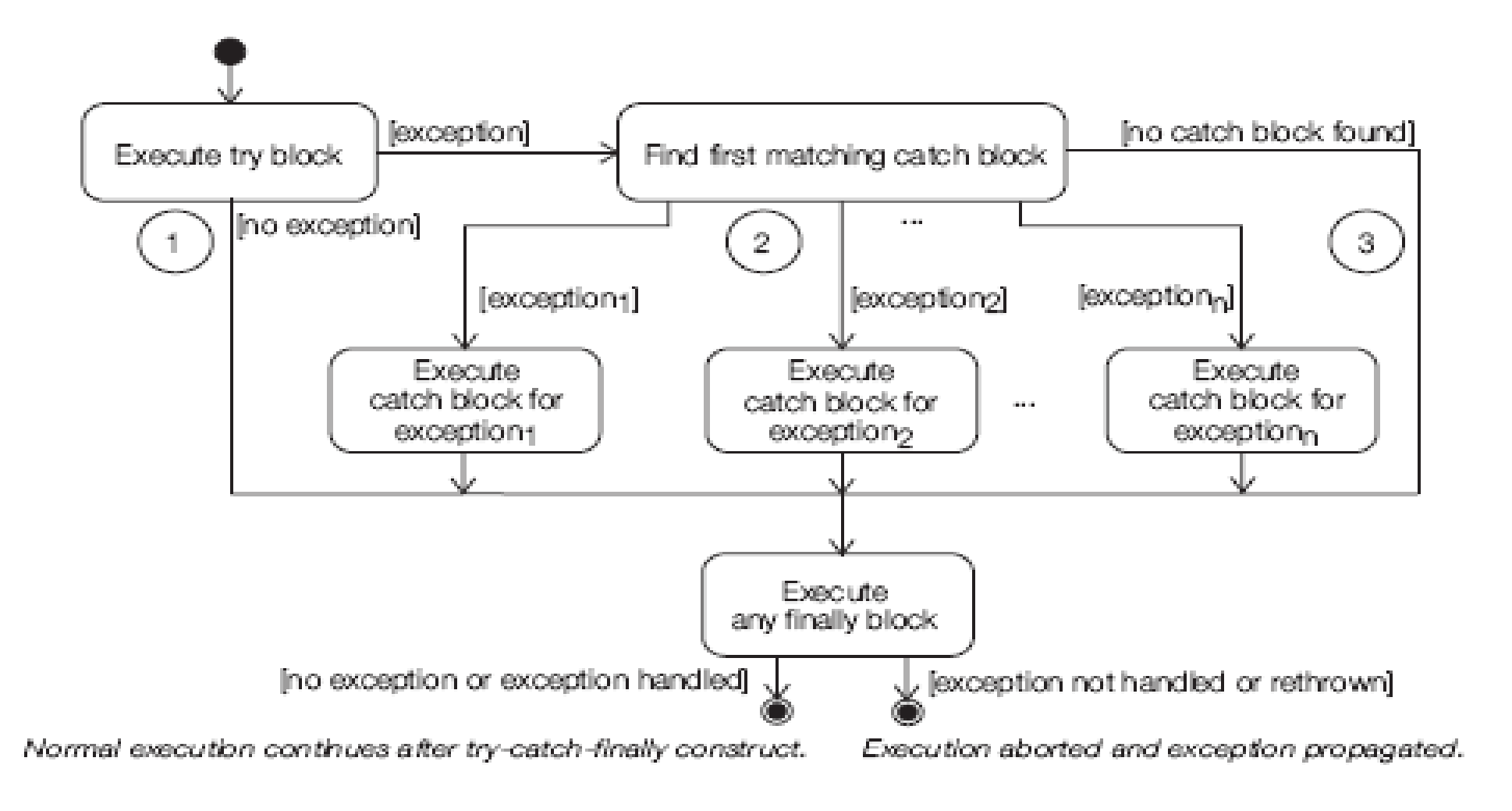

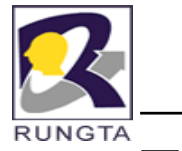

## **The catch Block**

- $\blacksquare$ Only an exit from <sup>a</sup> try block resulting from an exception can transfer control to <sup>a</sup>
- $\bullet$  catch block. A catch block can only catch the thrown exception if the exception is assignable to the parameter in the catch block.
- $\blacksquare$  The code of the first such catch block is executed and all other catch blocks are ignored.
- $\blacksquare$  On exit from <sup>a</sup> catch block, normal execution continues unless there is any pending exception that has been thrown and not handled. If this is the case, the method is aborted and the exception is propagated up the runtime stack as explained earlier.
- $\blacksquare$  After <sup>a</sup> catch block has been executed, control is always transferred to the finally block if one is specified. This is always true as long as there is a finally block, regardless of whether the catch block itself throws an exception.

*Dr L K Sharma* <sup>23</sup> *Rungta College of Engineering and Technology Bhilai (CG) Sharma, Technology,* 

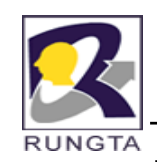

#### **Example of try and catch**

```
public class Average2 {
  public static void main(String[] args) {
    printAverage(100, 20);
                                                               \prime\prime (1)
    System.out.println("Exit main()."):
                                                               1/1 (2)
  Ţ.
  public static void printAverage(int totalSum, int totalNumber) {
    try f
                                                               \frac{1}{2} (3)
      int average = computeAverage(totalSum, totalNumber); // (4)System.out.println("Average = " +\prime\prime (5).
          totalSum + " / " + totalNumber + " = " + average):
    } catch (ArithmeticException ae) {
                                                               1/1 (6)
      ae. printStackTraceO:
                                                               \prime\prime (7)
      System.out.println("Exception handled in " +
                           "printAverage()."}:
                                                               11(8)P.
    System.out.println("Exit printAverage().");
                                                               1/1 (9)
  ņ.
  public static int computeAverage(int sum, int number) {
    System.out.println("Computing average.");
                                                               1/1 (10)
    return sum/number:
                                                               1/ (11)
  Þ
Ţ.
```
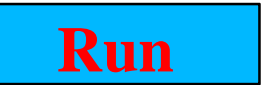

*Dr L K Sharma* <sup>24</sup> *Rungta College of Engineering and Technology Bhilai (CG) Sharma, Technology,* 

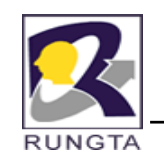

## *Exception Handling (Scenario 1)*

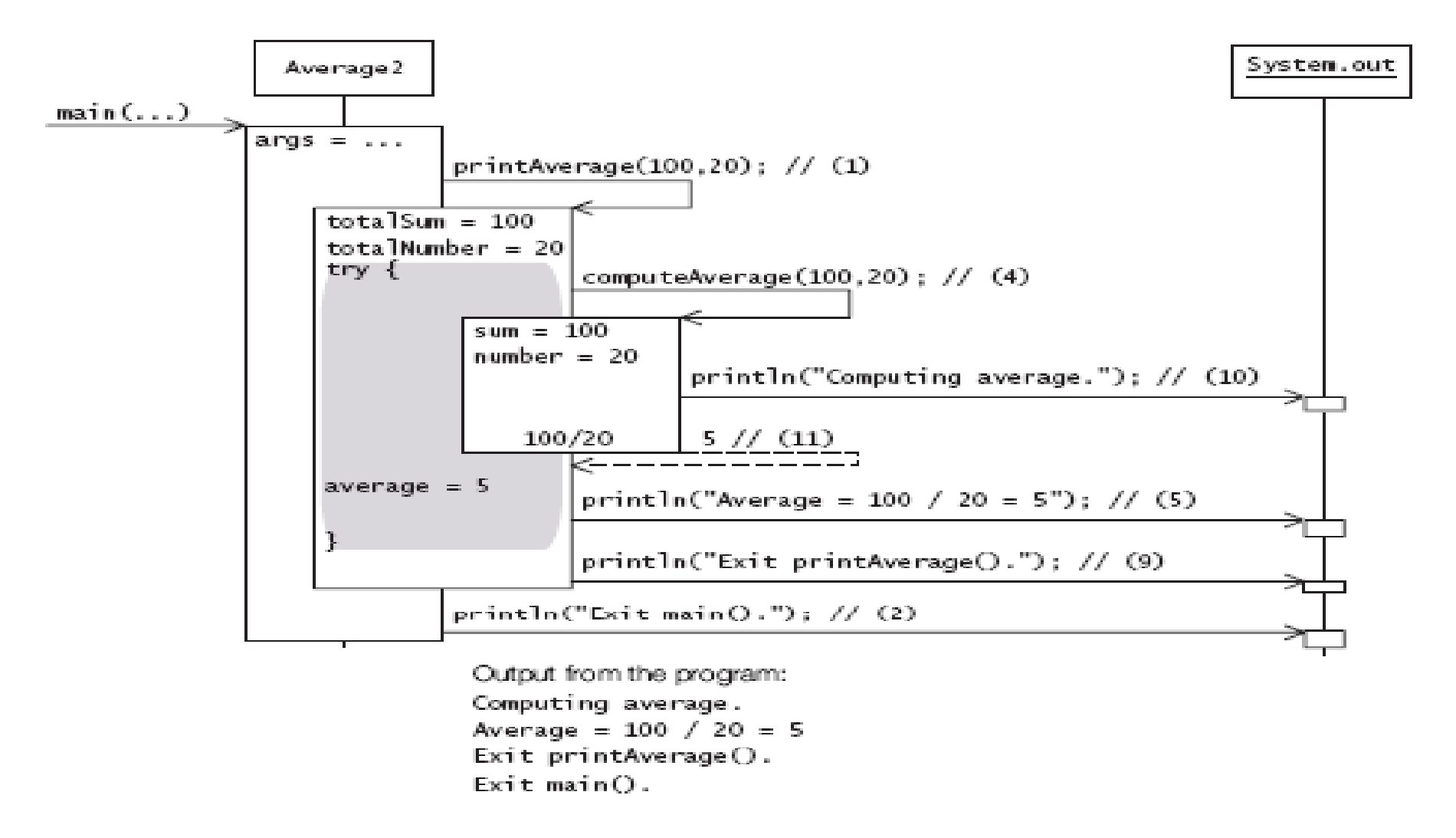

*Dr L K Sharma*, *Rungta College of Engineering and Technology*, *Bhilai* (CG) <sup>25</sup>

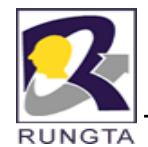

## *Exception Handling (Scenario 2)*

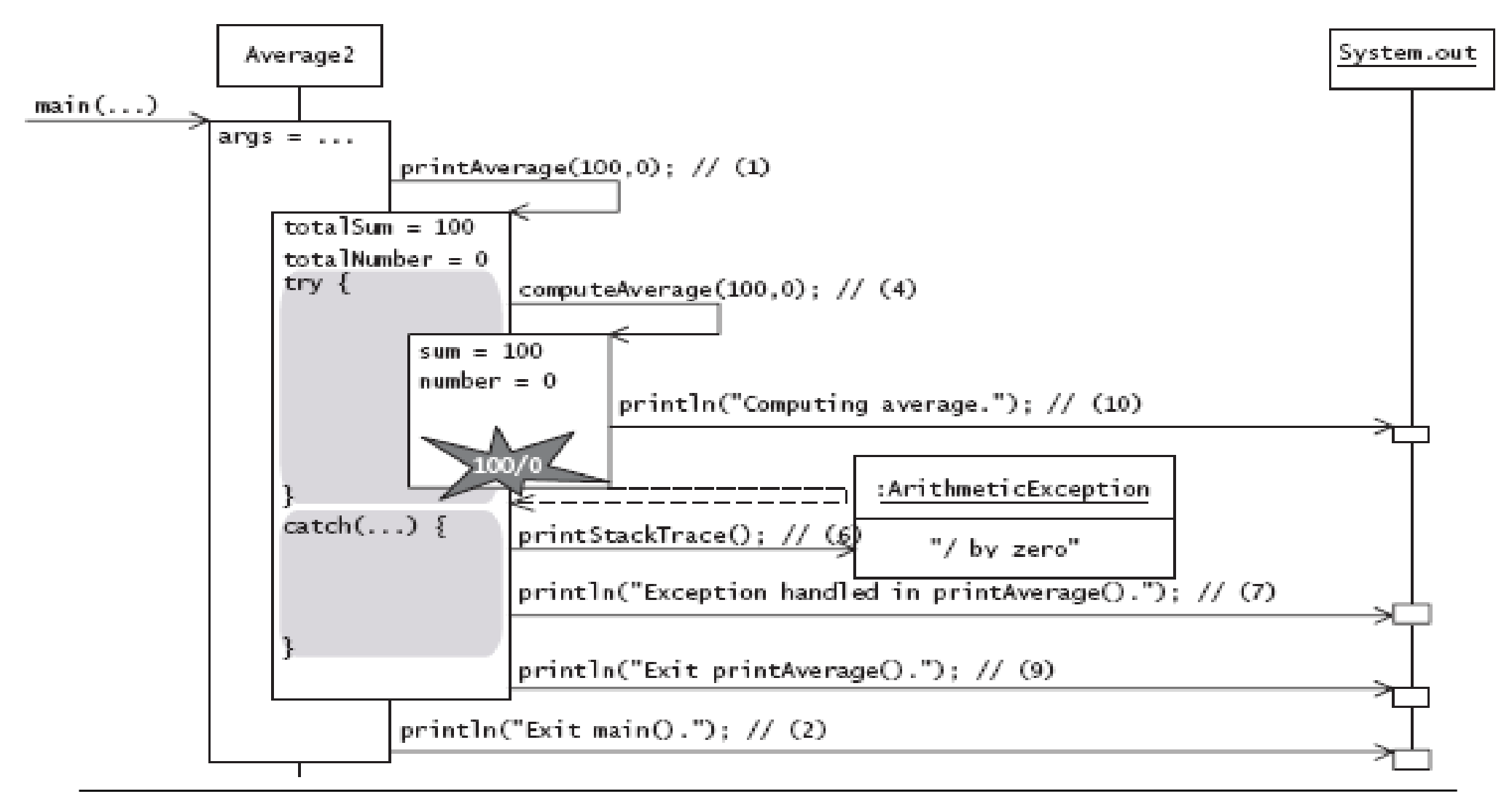

*Dr L K Sharma*, *Rungta College of Engineering and Technology*, *Bhilai* (CG) <sup>26</sup>

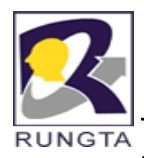

## **The finally Block**

- If the try block is executed, then the finally block is guaranteed to be executed, regardless of whether any catch block was executed.
- Since the finally block is always executed before control transfers to its final destination, the finally block can be used to specify any clean-up code.
- $\blacksquare$ It is also possible to use finally block without catch block.

```
int sum = -1;
try {
sum = sumNumbers();
// other actions
} finally {
if (sum >= 0) calculateAverage();
}
```
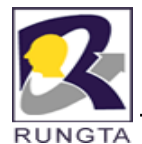

## **Nested try Statements**

- The try statement can be nested. That is, <sup>a</sup> try statement can be inside the block of another try.
- Each time a try statement is entered, the context of that exception is pushed on the stack. If an inner try statement does not have <sup>a</sup> catch handler for <sup>a</sup> particular exception, the stack is unwound and the next try statement's catch handlers are inspected for <sup>a</sup> match.
- This continues until one of the catch statements succeeds, or until all of the nested try statements are exhausted.
- $\blacksquare$  If no catch statement matches, then the Java run-time system will handle the exception.

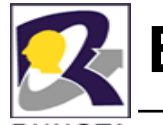

## **Example of Nested Try**

**RUNGTA** 

```
class NestTry
{
 public static void main(String args[]) 
 {
       try 
      {
        int a = args.length;int
b
= 42 / a;   
        System.out.println("a = " + a);
        try { 
               if(a==1)a = a/(a 
 a/(a-a);
               if(a == 2){
                 int c[] = \{ 1 \};
                    c[42] = 99; 

              } } 
       catch(ArrayIndexOutOfBoundsException e) 
            {
            System.out.println("Array index out-of-bounds: " + e);
            } } 
  catch(ArithmeticException e) 
      {
        System.out.println("Divide by 0: " + e);
     } } }
```
*Dr L K Sharma* <sup>29</sup> *Rungta College of Engineering and Technology Bhilai (CG) Sharma, Technology,* 

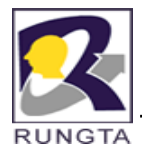

## **The throw Statement**

- The catching exceptions that are thrown by the Java run-time system.
- $\blacksquare$ it is also possible for <sup>a</sup> program to throw an exception explicitly.
- $\blacksquare$  By using **throw** keyword we can able to create the exception objects explicitly.
- The general form of throw statement is shown here:
	- **throw** *<sup>&</sup>lt; throwableInstance >;*
	- Here *throwableInstance* must be an object of type **Throwable** or <sup>a</sup> subclass of **Th blThrowable**.

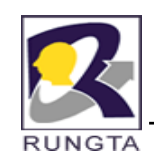

## **Example of throw statement**

```
class ThrowDemo {
```

```
static void demoproc() {
```

```
try {
```

```
throw new NullPointerException("demo");
```

```
} catch(NullPointerException e) {
```

```
System.out.println("Caught inside demoproc.");
```

```
throw e; // rethrow the exception
```

```
} }
```

```
public static void main(String args[]) {
```
try {

```
demoproc();
```

```
} catch(NullPointerException e) {
```

```
S
ystem.out.
println("Recau
ght: " + e);
y
p ( g );}}}
```
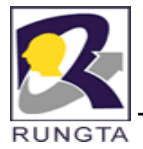

## **The throws Clause**

- $\blacksquare$  If a method is capable of causing an exception that it does not handle, it must specify this behavior so that callers of the method can guard themselves against that exception.
- $\blacksquare$ It can be used by including <sup>a</sup> **throws clause in the method's declaration.**
- $\blacksquare$ **A throws clause** lists the types of exceptions that <sup>a</sup> method might throw.
- $\blacksquare$  This is necessary for all exceptions, except those of type **Error or RuntimeException, or any of their subclasses.**

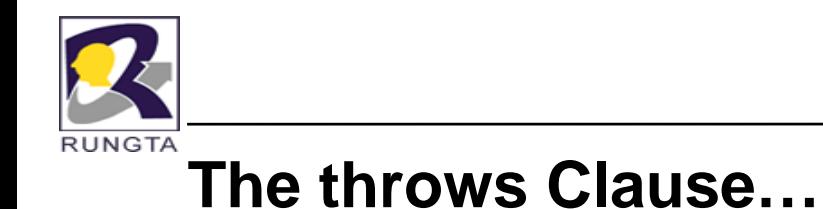

*type method-name(parameter-list) throws <ExceptionType1>, <ExceptionType1>…*

// body of method

*Dr L K Sharma*, *Rungta College of Engineering and Technology*, *Bhilai* (CG) *Samma Samma Samma Base of Engineering and Technology*, *Bhilai* (CG)

{

}

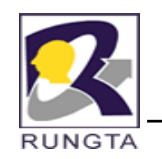

## **Advantage of throws Clause**

- $\blacksquare$  The main advantage of throws is
	- 1.. Escape the Exception because it is a Weaker Exception Handler.
	- 2. throws gives <sup>a</sup> warning message to the user, who is interested to handle the Exception.

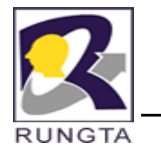

## **Example of throws Clause**

class ThrowsDemo {

#### *static void throwOne() throws IllegalAccessException* {

System.out.println("Inside throwOne.");

```
throw new IllegalAccessException("demo");
```

```
}
```

```
public static void main(String args[]) {
```

```
try \{
```

```
throwOne();
```

```
} catch (IllegalAccessException e) {
```

```
System.out.println("Caught " + e);
```
}}} } } }

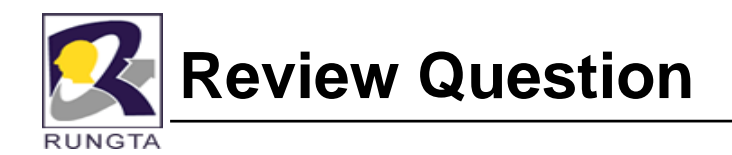

Q.1 Which digits, and in what order, will be printed when the following program is

#### run?A

```
 (d)
Answer:public class MyClass {
public static void main(String[] args) {
int k=0;
                                               The program will only print 1, 4, and 5, in that
                                               order. The expression 5/k will throw an
int k=0;<br>try { finally control to the first catch block is transferred to the first catch block
int i = 5/k:
} catch (ArithmeticException e) {
                                               is transferred to the first catch blockSystem.out.println("1");
} catch (RuntimeException e) {
System.out.println("2");
return;
                                 Select the one correct answer.
} catch (Exception e) {
System.out.println("3");
} finally {
                                 (a) The program will only print 5.
                                 (b) The program will only print 1 and 4, in that order.
Finally \{ individually \{System.out.println("4");
}
System.out.println("5");
                                 (d) The program will only print 1, 4, and 5, in that order.
                                 (e) The program will only print 1, 2, 4, and 5, in that order.
                                 (f) The program will only print 3 and 5, in that order.
}}
```
*Dr L K Sharma* <sup>36</sup> *Rungta College of Engineering and Technology Bhilai (CG) Sharma, Technology,*
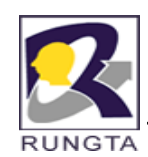

Q.2 Given the following program, which statements are true?

```
public class Exceptions {
public static void main(String[] args) {
try {
if (args length == 0) return;
System.out.println(args[0]);
\} finally \{System out println("The end");
System.out.println( Theend );}}}
```
Answer: (b) and (e)

The finally block will always be executed, (args.length == 0) return; http://www.momatter.how.control leaves the try block.

Select the two correct answers.

- (a) If run with no arguments, the program will produce no output.
- (b) If run with no arguments, the program will print "The end".
- (c) The program will throw an ArrayIndexOutOfBoundsException.
- (d) If run with one argument, the program will simply print the given argument.
- (e) If run with one argument, the program will print the given argument followed by "The end".

*Dr L K Sharma* <sup>37</sup> *Rungta College of Engineering and Technology Bhilai (CG) Sharma, Technology,* 

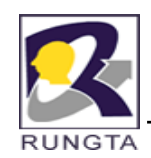

Q.3 What will be the result of attempting to compile and run the following program?

public class MyClass {

```
Answer: (d)
```
public static void main(String[] args) {

RuntimeException re = null;

throw re;

```
} }
```
Select the one correct answer.

- (a) The code will fail to compile because the main() method does not declare that it throws RuntimeException in its declaration.
- (b) The program will fail to compile because it cannot throw re.
- (c) The program will compile without error and will throw java.lang.Runtime-Exception when run.
- (d) The program will compile without error and will throw java.lang.NullPointerException<br>when run.
- *Dr L K Sharma* <sup>38</sup> *Rungta College of Engineering and Technology Bhilai (CG) Sharma, Technology,* (e) The program will compile without error and will run and terminate without any output.

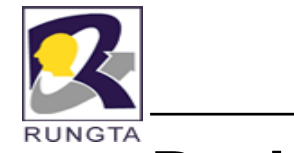

Q.4Which statements are true?

Select the two correct answers.

- (a) If an exception is not caught in <sup>a</sup> method, the method will terminate and normal execution will resume.
- (b) An overriding method must declare that it throws the same exception classes as the method it overrides.
- (c) The main() method of <sup>a</sup> program can declare that it throws checked exceptions.
- (d) A method declaring that it throws <sup>a</sup> certain exception class may throw instances of any subclass of that exception class.
- (e) finally blocks are executed if, and only if, an exception gets thrown while inside the corresponding try block.

Answer: *(c) and (d)*

```
Q.5 Which digits, and in what order, will be printed when the following program is compiled 
   and run?
```
public class MyClass {<br>Select the one correct answer.

```
 public static void main(String[] args) {
try {
```
 $f()$ ;

```
} catch (InterruptedException e) {
System.out.println("1");
throw new RuntimeException();
```
} catch (RuntimeException e) {

```
System.out.println("2");
```

```
return;
```
} catch (Exce ption e) {

```
System.out.println("3");
```

```
} finally {
```

```
System.out.println("4");
```

```
}
System.out.println("5");
}
```
- (a) The program will print 5.
- (b) The program will print 1 and 4, in that order.
- $\{c\}$  (c) The program will print 1, 2, and 4, in that order.<br> $\{c\}$  The program will print 1, 2, and 4, in that order.
	- (d) The program will print 1, 4, and 5, in that order.
	- (e) The program will print 1, 2, 4, and 5, in that order.
- ences in the main  $\epsilon = \epsilon_1$ ,  $\epsilon_2$ ,  $\epsilon_3$ ,  $\epsilon_4$  (f) The program will print 3 and 5, in that order.

Answer: (b) An InterruptedException is handled

in the first catch block. Inside this block <sup>a</sup> newRuntimeException is thrown. This exception was not thrown inside the try block and will not be handled by the catch blocks, but will be sent to the caller of the main() method. Before this happens, the finally block is executed.

// InterruptedException is a direct subclass of Exception. static void f() throws InterruptedException { throw new InterruptedException("Time for lunch.");

*Dr L K Sharma* <sup>40</sup> *Rungta College of Engineering and Technology Bhilai (CG)* } }*Sharma, Technology,* 

Q. 6 Which digits, and in what order, will be printed when the following program is run? public class MyClass {

public static void main(String[] args) throws InterruptedException {

```
try {
f();
System.out.println("1");
} finally {
```

```
S t t i tl ("3") Answer: (a)
System.out.println("3");
```
Select the one correct answer.

(a) The program will print 2 and throw InterruptedException.

(b) The program will print 1 and 2, in that order.

(c) The program will print 1, 2, and 3, in that order.

(d) The program will print 2 and 3, in that order.

System.out.println("2");  $\vert$  (e) The program will print 3 and 2, in that order.

(f) The program will print 1 and 3, in that order..

ystem.out.printin( ی ),<br>}<br>// InterruptedException is a direct subclass of Exception.

static void f() throws InterruptedException {

throw new InterruptedException("Time to go home.");

*Dr L K Sharma* <sup>41</sup> *Rungta College of Engineering and Technology Bhilai (CG)* }*Sharma, Technology,* 

}

}

}

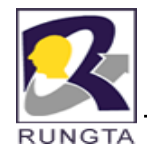

# **User Define Exception Subclasses**

- $\blacksquare$  User can define own exception types to handle situations specific to their applications.
- $\blacksquare$  It can be defined <sup>a</sup> subclass of **Exception (**which is <sup>a</sup> subclass of **Throwable)**
- $\blacksquare$  all exceptions, including those that user create, have the methods defined by **Throwable** available to them.

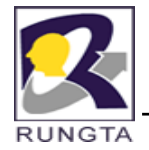

# **The Methods Defined by Throwable**

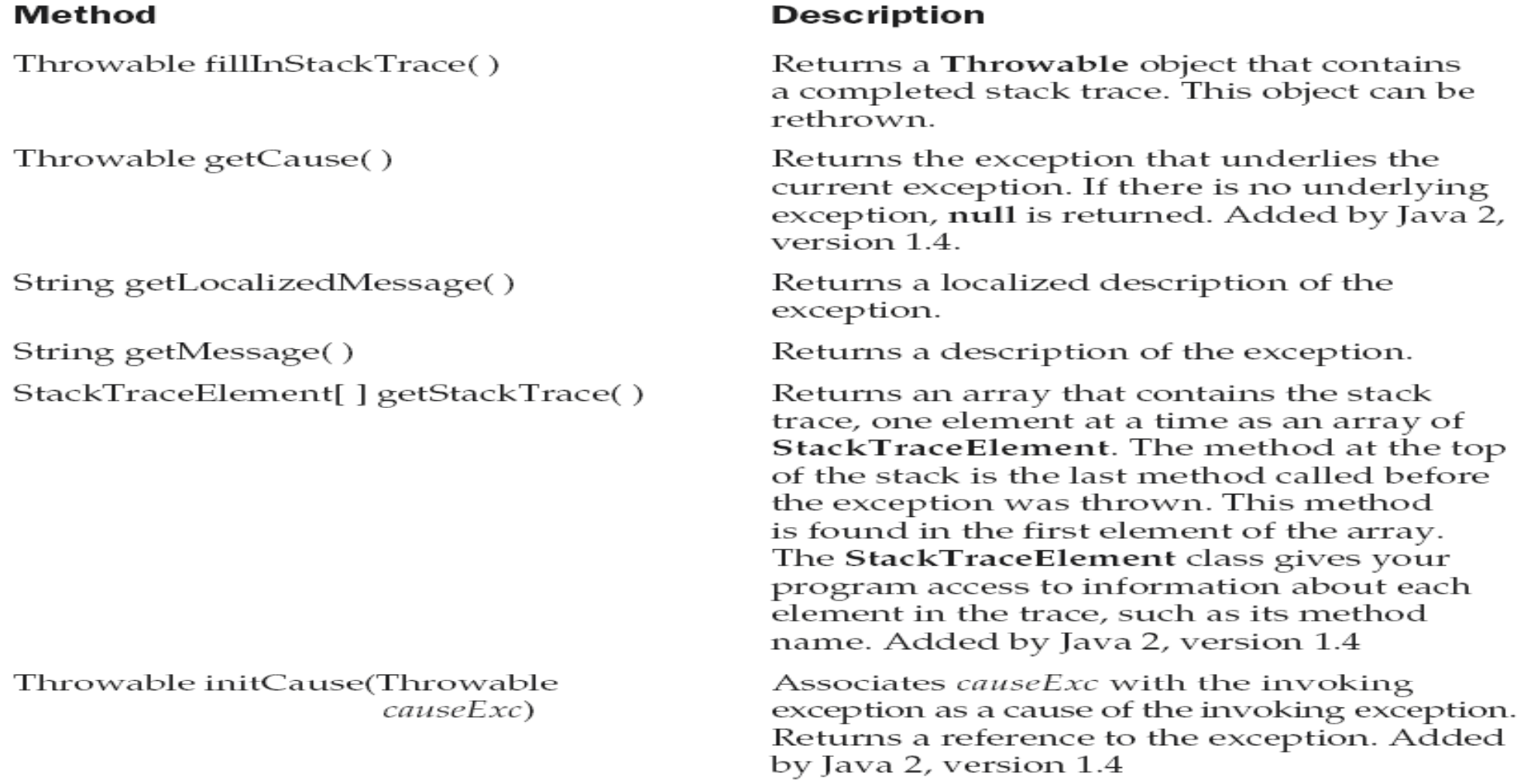

*Dr L K Sharma*, *Rungta College of Engineering and Technology*, *Bhilai* (CG) *And Technology*, *Bhilai (CG) A*<sup>3</sup>

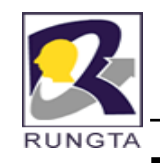

# **The Methods Defined by Throwable…**

### **Method**

void printStackTrace() void printStackTrace(PrintStream stream) void printStackTrace(PrintWriter stream) void setStackTrace(StackTraceElement elements[]) String toString()

**Description** 

Displays the stack trace.

Sends the stack trace to the specified stream.

Sends the stack trace to the specified stream.

Sets the stack trace to the elements passed in elements. This method is for specialized applications, not normal use. Added by Java 2, version 1.4

Returns a **String** object containing a description of the exception. This method is called by println() when outputting a Throwable object.

*Dr L K Sharma*, *Rungta College of Engineering and Technology*, *Bhilai* (CG) *Technology <sup>44</sup>* 

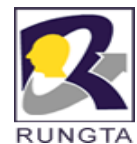

# **Example of user define Exception**

```
class MyException extends Exception {
private int detail;
MyException(int a) {
delta i = a:
}
public String toString() {
return "MyException[" + detail + "]";
} }
class ExceptionDemo {
static void compute(int a) throws MyException {
System.out.println("Called compute(" + a + ")");
if(a > 10)throw new MyException(a);
System.out.println("Normal exit");
}
public static void main(String args[]) {
try {
compute(1);
compute(20);
} catch (MyException e) {
System.out.println("Caught " + e);
} } }
```
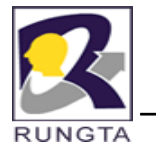

# **java lang package java.lang**

- п The java.lang package is indispensable when programming in Java. It is automatically imported into every source file at compile time.
- п **The package contains the Object class that is the superclass of all classes.**
- п The wrapper classes (**Boolean, Character, Byte, Short, Integer, Long, Float, Double**) used to handle primitive values as objects.
- Г It provides classes essential for interacting with the JVM (Runtime), for security (**SecurityManager**), for loading classes (**ClassLoader**), for dealing with threads (**Thread**), and for exceptions (Throwable).
- The java.lang package also contains classes that provide the standard input, output, and error streams (**System**), **y**
- E String handling (**String, StringBuilder, StringBuffer**), and Mathematical functions (Math).

*Dr L K Sharma* <sup>46</sup> *Rungta College of Engineering and Technology Bhilai (CG) Sharma, Technology,* 

E

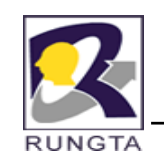

# *Partial Inheritance Hierarchy in the java.lang Package*

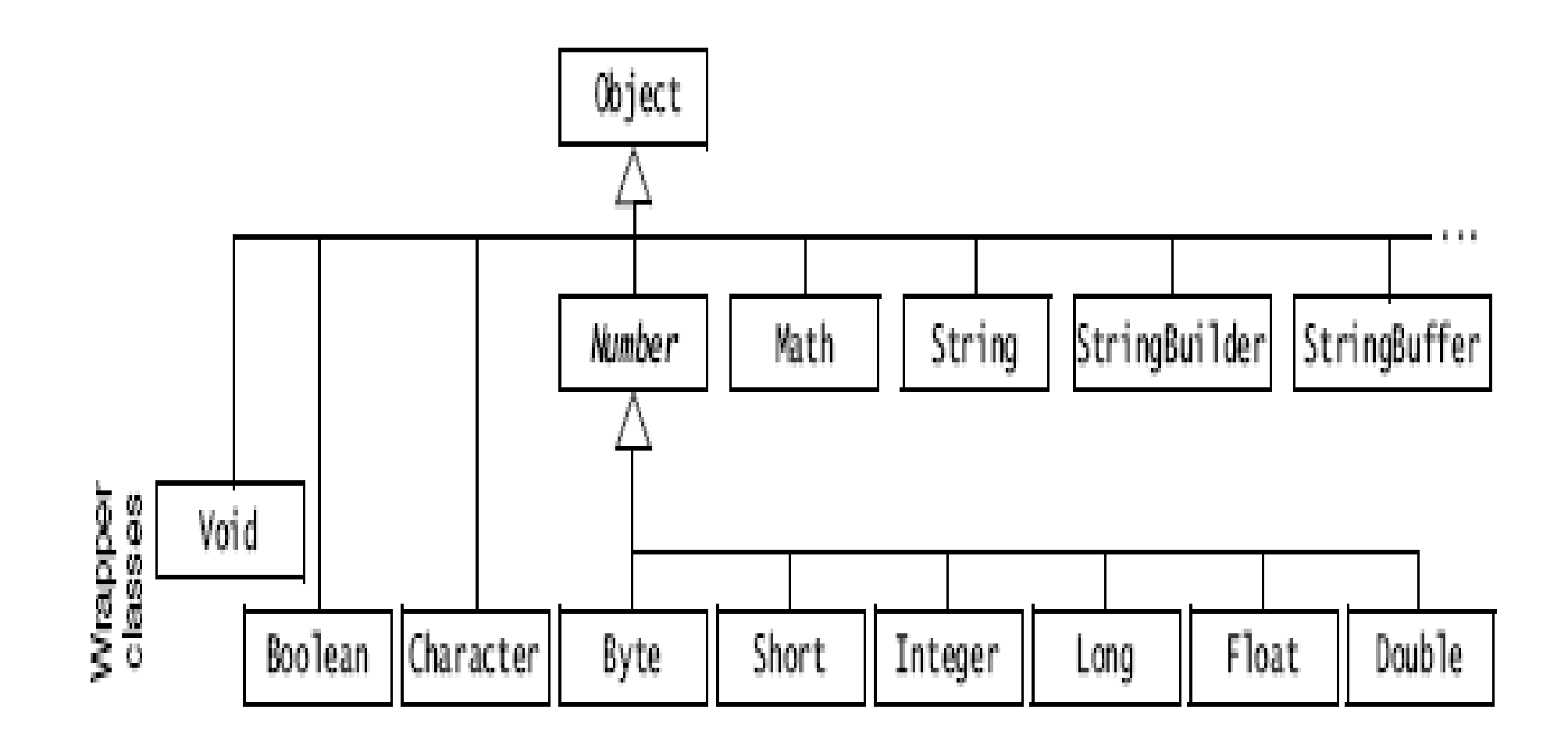

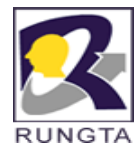

# **java.lang includes the following classes:**

- $\blacksquare$  Boolean
- $\bullet$ Long
- $\blacksquare$ Byte
- Integer  $\blacksquare$
- $\blacksquare$ **Short**
- п Void
- $\blacksquare$ Math
- $\blacksquare$ StrictMath (Java 2,1.3)
- $\blacksquare$ **Character**
- $\blacksquare$ Number
- $\blacksquare$ **String**
- StringBuffer  $\blacksquare$
- $\blacksquare$ **StringBuilder**
- $\blacksquare$ Class
- $\blacksquare$ **Object**
- E StackTraceElement (Java 2,1.4)

*Dr L K Sharma* <sup>48</sup> *Rungta College of Engineering and Technology Bhilai (CG) Sharma, Technology,* 

- ClassLoader
- $\blacksquare$ Package (Java 2) System
- $\blacksquare$ **Compiler**
- П Process
- $\blacksquare$ Thread
- $\blacksquare$ Double
- $\blacksquare$ Runtime
- $\blacksquare$ **ThreadGroup**
- Float $\blacksquare$ \_\_\_\_\_\_\_\_
- $\blacksquare$ RuntimePermission (Java 2)
- $\blacksquare$ ThreadLocal (Java 2)
- $\blacksquare$  InheritableThreadLocal (Java 2) SecurityManager
- П **Throwable**
- $\blacksquare$ .....and more

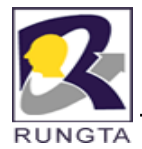

# **java.lang interfaces**

- $\blacksquare$ Cloneable
- $\blacksquare$ Comparable
- $\blacksquare$ Runnable
- $\blacksquare$ **CharSequence**

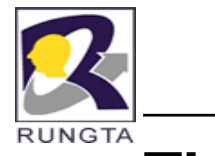

# **The Object Class**

- $\blacksquare$ **All classes extend the Object class, either directly or indirectly.**
- $\blacksquare$  A class declaration, without the extends clause, implicitly extends the Object class.
- $\blacksquare$ The Object class is always at the root of any inheritance hierarchy.
- $\blacksquare$  The Object class defines the basic functionality that all objects exhibit and all classes inherit.

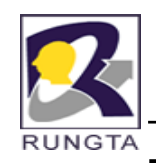

# **The Methods Defined by Object**

### **Method**

Object clone() throws CloneNotSupportedException boolean equals(Object object)

void finalize() throws Throwable

final Class getClass()

int hashCode()

final void notify()

final void notifyAll()

String toString()

final void wait() throws Interrupted Exception

final void wait(long *milliseconds*) throws InterruptedException final void wait(long milliseconds, int nanoseconds) throws Interrupted Exception

### **Description**

Creates a new object that is the same as the invoking object.

Returns true if the invoking object is equivalent to *object*.

Default finalize() method. This is usually overridden by subclasses.

Obtains a Class object that describes the invoking object.

Returns the hash code associated with the invoking object.

Resumes execution of a thread waiting on the invoking object.

Resumes execution of all threads waiting on the invoking object.

Returns a string that describes the object.

Waits on another thread of execution.

Waits up to the specified number of milliseconds on another thread of execution.

Waits up to the specified number of milliseconds plus nanoseconds on another thread of execution.

*Dr L K Sharma*, *Rungta College of Engineering and Technology*, *Bhilai* (CG) **Sharma** *Technology S1* 

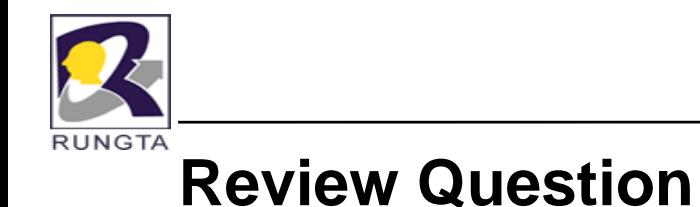

Q.7 What is the return type of the hashCode() method in the Object class?

Select the one correct answer.

- (a) String
- (b) int
- $(c)$  long
- (d) Object
- (e) Class

Answer : (b)

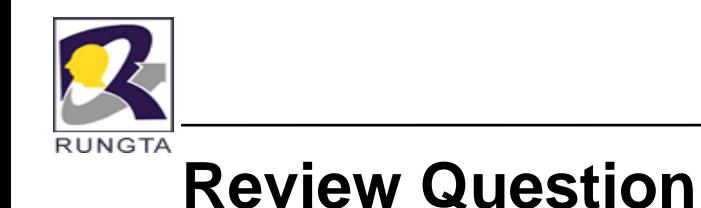

Q.8 Which statement is true?

Select the one correct answer.

- (a) If the references <sup>x</sup> and y denote two different objects, the expression x.equals(y) is always false.
- (b) If the references <sup>x</sup> and y denote two different objects, the expression (x.hashCode() == y.hashCode()) is always false.
- (c) The hashCode() method in the Object class is declared final.
- (d) The equals() method in the Object class is declared final.
- (e) All arrays have a method named clone.

### Answer : (e)

*Dr L K Sharma* <sup>53</sup> *Rungta College of Engineering and Technology Bhilai (CG) Sharma, Technology,* 

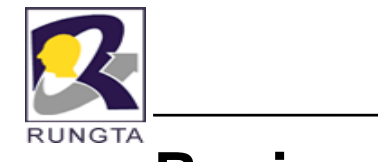

Q.9 Which exception can the clone() method of the Object class throw?

Select the one correct answer.

- (a) CloneNotSupportedException
- (b) NotCloneableException
- (c) IllegalCloneException
- (d) NoClonesAllowedException

Answer : (a)

*Dr L K Sharma*, *Rungta College of Engineering and Technology*, *Bhilai* (CG) *Technology Technology <i>Technology Bhilai* (CG)

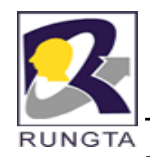

# **The Wrapper Classes**

- Г Primitive values in Java are not objects. In order to manipulate these values as objects, the java.lang package provides a *wrapper* class for each of the primitive data types.
- All wrapper classes are final.
- The objects of all wrapper classes that can be instantiated are *immutable, i e the value in the i.e.,*  wrapper object cannot be changed changed.
- The **Void** class is considered a wrapper class, it does not wrap any primitive value and is not instantiable. It just denotes the Class object representing the keyword void.

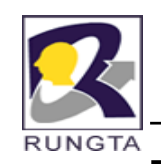

# **The Wrapper Classes..**

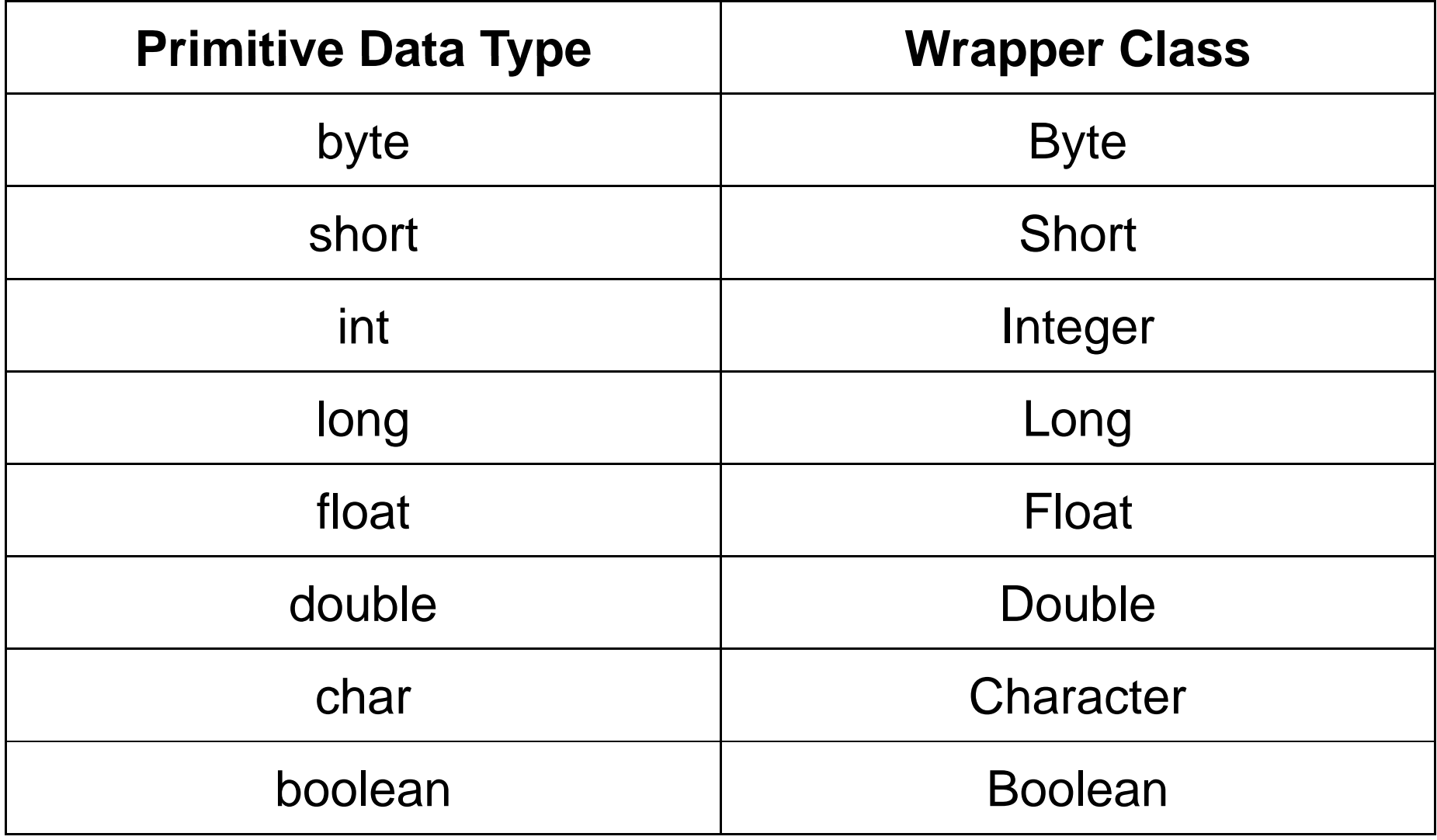

*Dr L K Sharma* <sup>56</sup> *Rungta College of Engineering and Technology Bhilai (CG) Sharma, Technology,* 

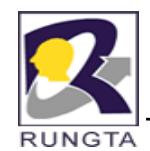

# *Converting Values Between Primitive, Wrapper, and String Types*

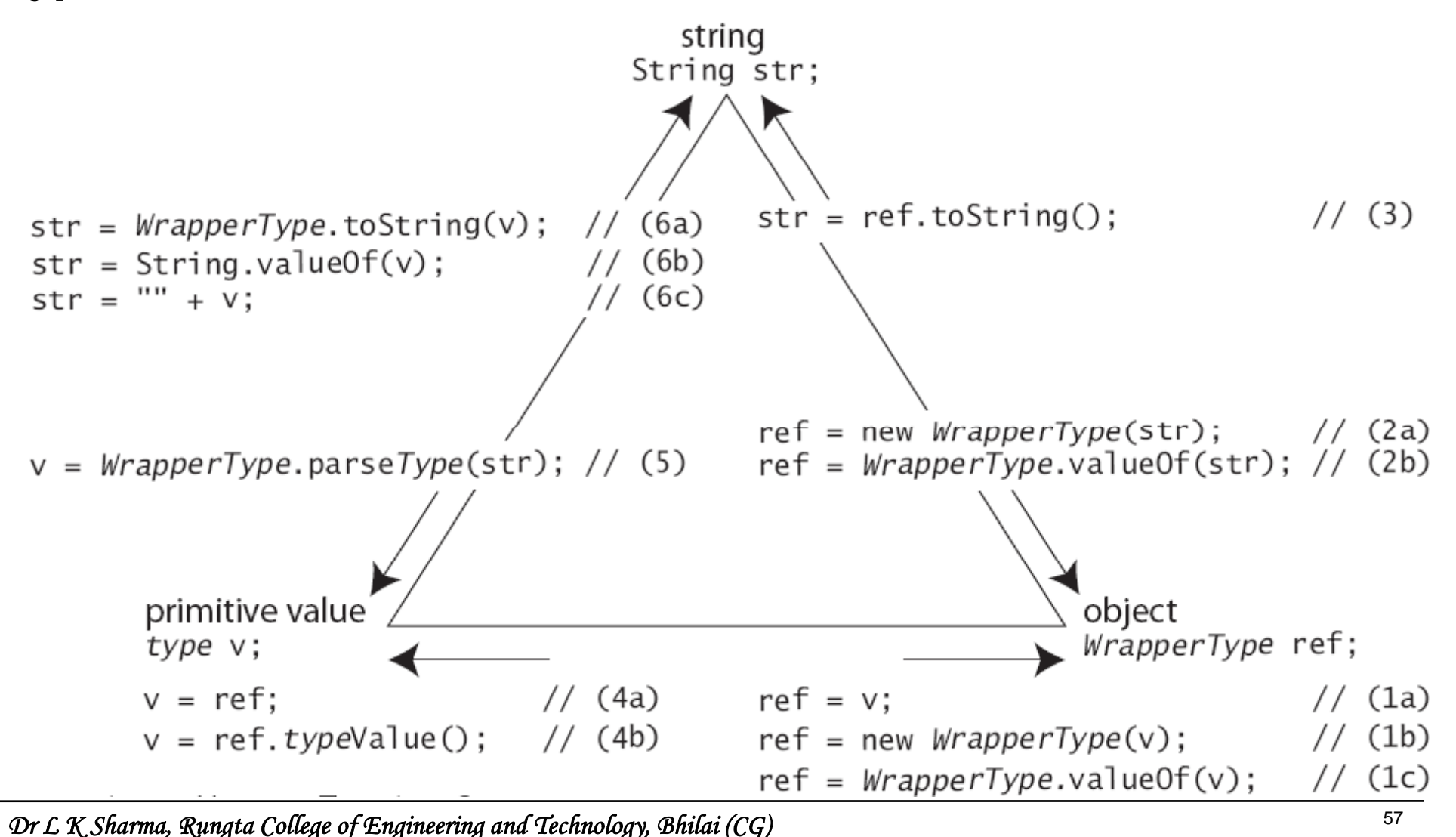

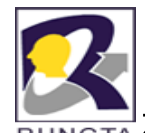

# **Common Wrapper Class Constructors**

- п The Character class has only one public constructor, taking <sup>a</sup> char value as parameter.
- $\blacksquare$  The other wrapper classes all have two public one-argument constructors: one takes <sup>a</sup> primitive value and the other takes <sup>a</sup> string.
	- *W T rapper Type(type v)*
	- *WrapperType(String str)*
- $\blacksquare$  Example
	- **Integer** intObj <sup>=</sup> new **Integer**(100);
	- **Integer** intObj1 = new **Integer**("125");
	- Float  $f$ loatObj = new **Float** $(255.4f)$ ;
	- **Double**doubleObj <sup>=</sup> new **Double**(2345.50);
	- **Character** charObj1 = '\n';
	- Boolean **boolObj1** = true;
	- **I t In teger** intObj2 = 2008; -
	- **Double** $doubleObj1 = 3.14;$

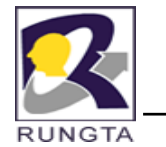

 $\blacksquare$ 

# **Float and Double Wrapper Class**

Double and Float are wrappers for floating-point values of type double and float,

respectively.

 $\blacksquare$ Both **Float and Double define the following constants:**

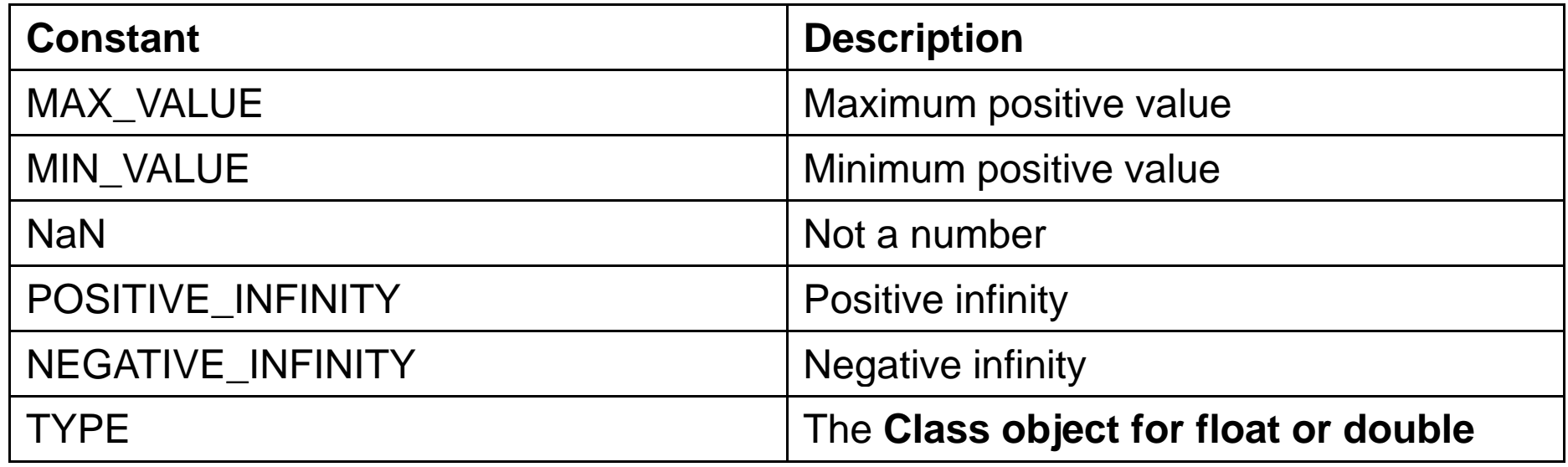

*Dr L K Sharma* <sup>59</sup> *Rungta College of Engineering and Technology Bhilai (CG) Sharma, Technology,* 

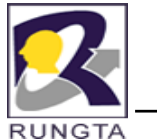

# **Methods of Float Class**

### **Method**

byte byteValue()

static int compare(float num1, float  $num2)$ 

int compare  $To(Float f)$ 

int compare $To$ (Object *obj*)

double doubleValue()

boolean equals(Object FloatObj)

### **Description**

Returns the value of the invoking object as a byte.

Compares the values of *num1* and *num2*. Returns 0 if the values are equal. Returns a negative value if *num1* is less than *num2*. Returns a positive value if *num1* is greater than num2. (Added by Java 2, version 1.4)

Compares the numerical value of the invoking object with that of  $f$ . Returns 0 if the values are equal. Returns a negative value if the invoking object has a lower value. Returns a positive value if the invoking object has a greater value. (Added by Java 2)

Operates identically to compareTo(Float) if *obj* is of class **Float**. Otherwise, throws a ClassCastException. (Added by Java 2)

Returns the value of the invoking object as a double.

Returns **true** if the invoking **Float** object is equivalent to FloatObj. Otherwise, it returns false.

*Dr L K Sharma*, *Rungta College of Engineering and Technology*, *Bhilai* (CG) **Sharehold** *CG* 

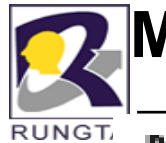

# **Methods of Float Class...**

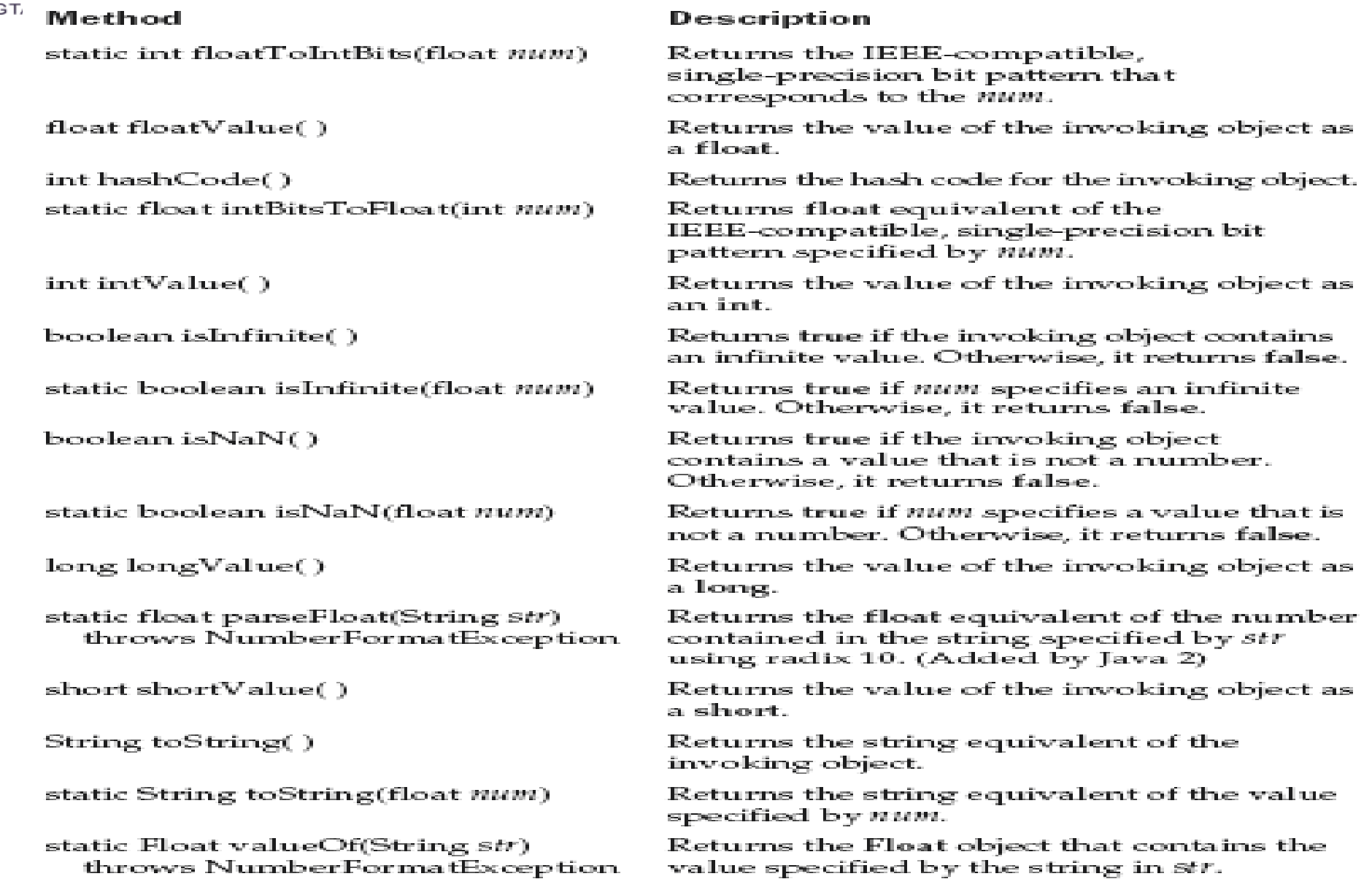

*Dr L K Sharma*, *Rungta College of Engineering and Technology*, *Bhilai* (CG) *Sharma Technology*, *Bhilai (CG) Sharma Barma Barma Barma Barma Barma Barma Barma Barma Barma Barma Barma Barma* 

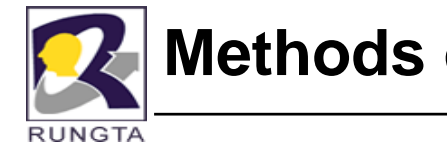

# **Methods of Double Class...**

#### Method

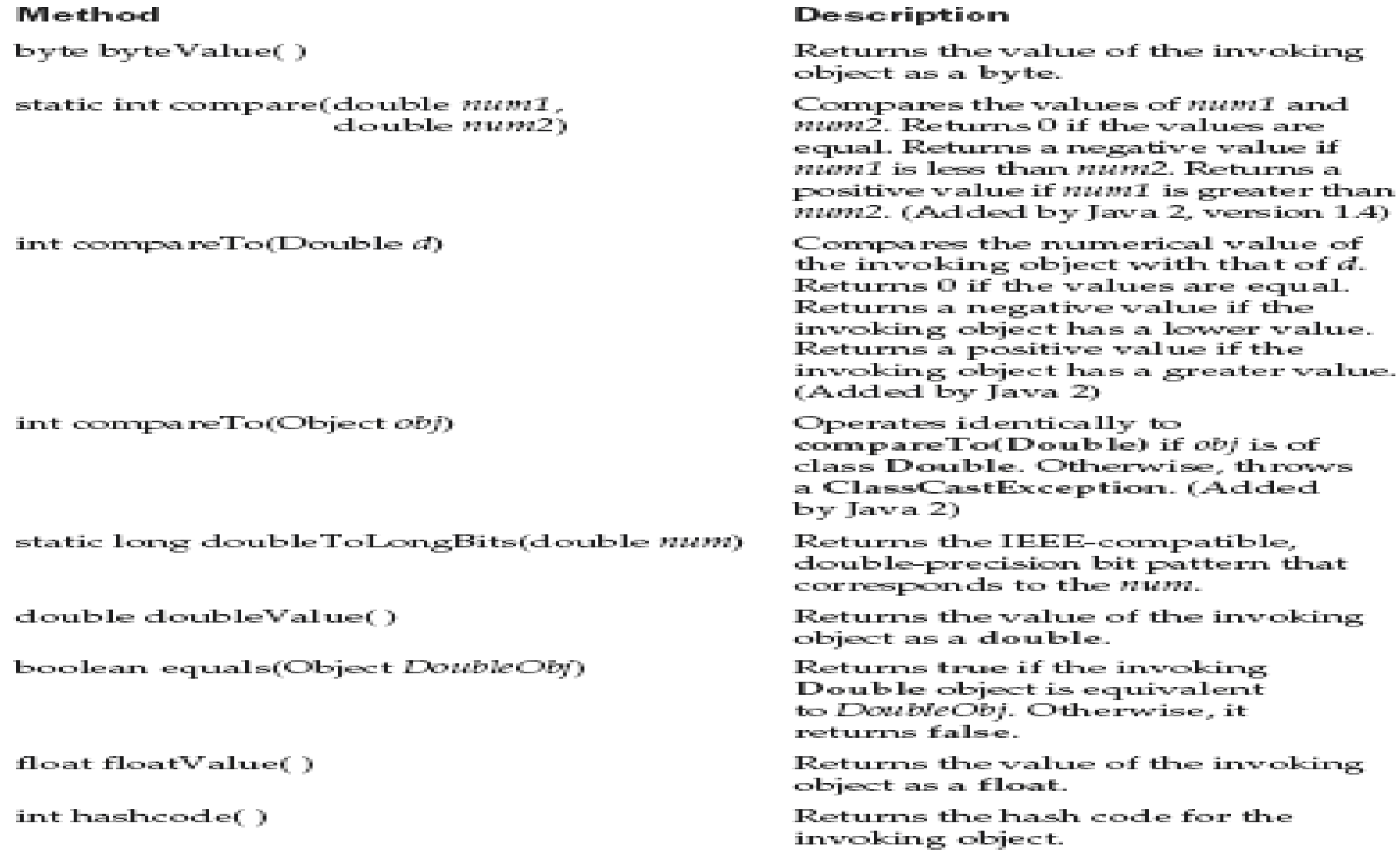

*Dr L K Sharma*, *Rungta College of Engineering and Technology*, *Bhilai* (*CG*) *Cannel 2 Cannel <i>CG Cannel <i>CG Cannel <i>CG Cannel 1 Cannel 1 CG Cannel 1 CG Cannel 1 Cannel 1 CG Cannel 1 C <i>CG*

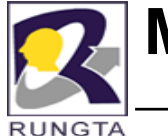

### **Methods of Double Class...**

#### Method

int intValue()

boolean isInfinite()

static boolean isInfinite(double num)

boolean isNaN()

static boolean isNaN(double num)

static double longBitsToDouble(long num)

long longValue()

static double parseDouble(String str) throws NumberFormatException

short shortValue( )

String toString()

static String toString(double num)

static Double valueOf(String str) throws NumberFormatException

#### Description

Returns the value of the invoking object as an int.

Returns true if the invoking object contains an infinite value. Otherwise, it returns false,

Returns true if *num* specifies an infinite value. Otherwise, it returns false.

Returns true if the invoking object contains a value that is not a number. Otherwise, it returns false.

Returns true if *num sp*ecifies a value that is not a number. Otherwise, it returns false.

Returns double equivalent of the IEEE-compatible, double-precisionbit pattern specified by *num*.

Returns the value of the invoking object as a long.

Returns the double equivalent of the number contained in the string specified by str using radix 10. (Added by Java 2)

Returns the value of the invoking. object as a short.

Returns the string equivalent of the invoking object.

Returns the string equivalent of the value specified by mm.

Returns a Double object that contains the value specified by the string in *str.* 

*Dr L K Sharma*, *Rungta College of Engineering and Technology*, *Bhilai* (CG) <sup>63</sup>

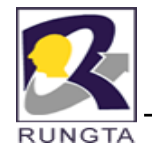

# **Demonstrate isInfinite() and isNaN()**

class InfNaN {

```
public static void main(String args[]) {
```

```
Double d1 = new Double(1/0.);
```

```
Double d2 = new Double(0/0.);
```

```
System.out.println(d1 + ": " + d1.isInfinite() + ", " + d1.isNaN());
```

```
System.out.println(d2 + ": " + d2.isInfinite() + ", " + d2.isNaN());
```
System.out.println(Double.POSITIVE\_INFINITY);

System.out.println(Double.NEGATIVE\_INFINITY);

} }

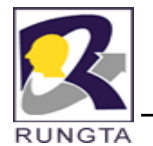

# **Byte, Short, Integer, and Long**

- $\blacksquare$  The following constants are defined:
	- MIN\_VALUE Minimum value
	- MAX \_ VALUE Maximum value

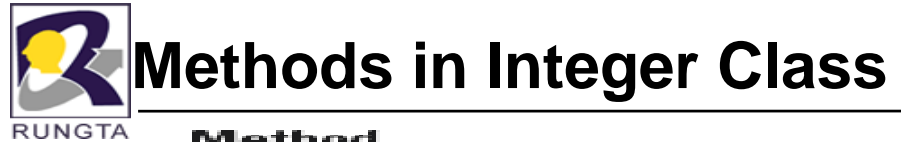

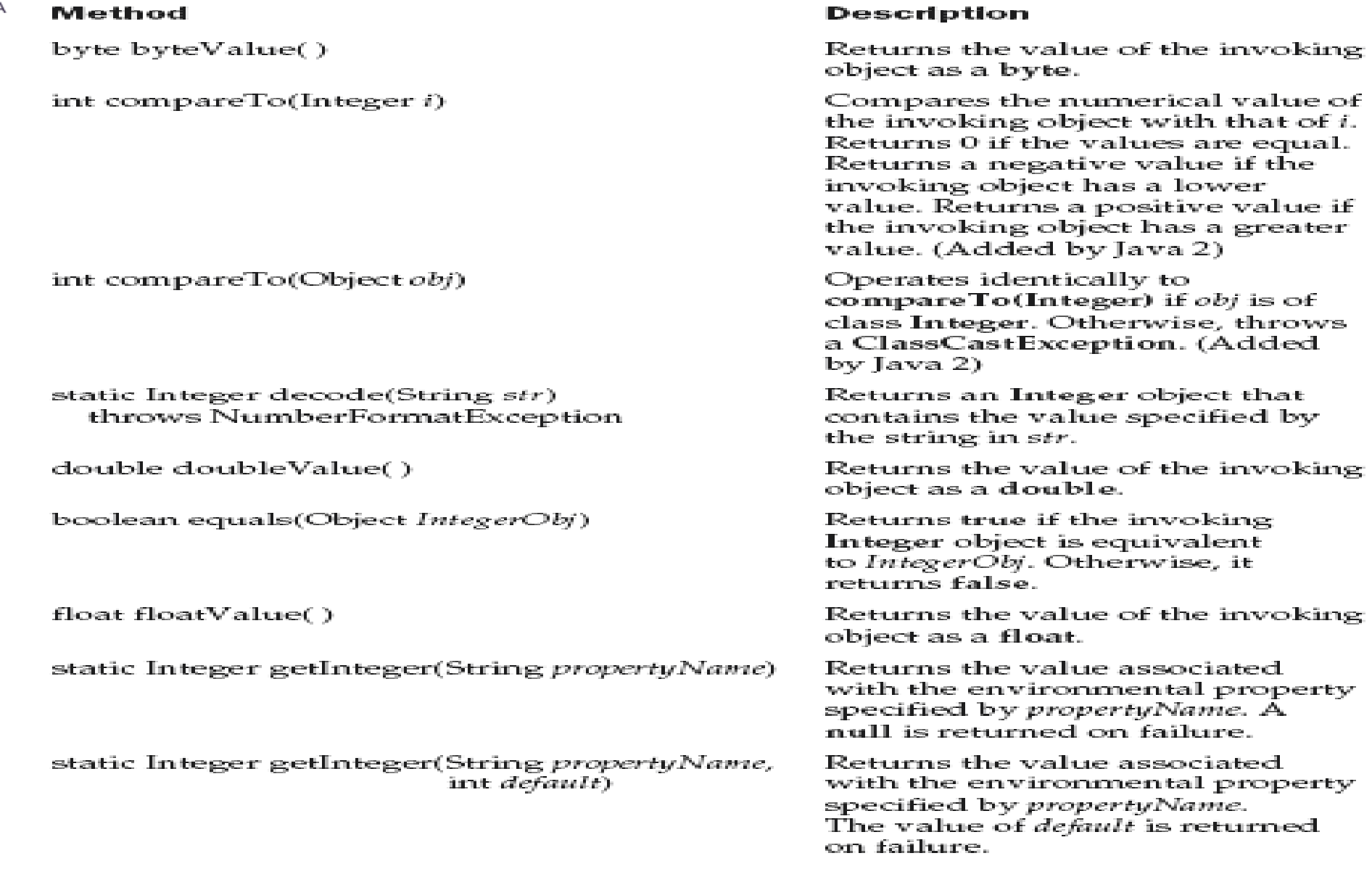

*Dr L K Sharma, Rungta College of Engineering and Technology, Bhilai (CG) Shilai (CG) Shilai Page 1, 1999 Shilai (CG) Shilai Bage 1, 1999 Shilai Shilai Bage 1, 1999 Shilai 2, 1999 Shilai <i>Bage 1,* 

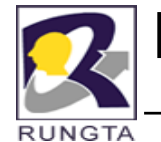

### **Methods in Integer Class**

#### Method

static Integer getInteger(String propertyName, Returns the value associated Integer  $default)$ with the environmental property specified by propertyName. The value of *default* is returned cyn. Ea i hume. Returns the hash code for the int hashCode() invoking object. int int Value() Returns the value of the invoking object as an int. long  $longValue()$ Returns the value of the invoking object as a long. static int parseInt(String str) Returns the integer equivalent throws NumberFormatException of the number contained in the string specified by *str* using radix 10. static int parseInt(String str, int radix) Returns the integer equivalent of throws NumberFormatException the number contained in the string specified by str using the specified radix. short shortValue() Returns the value of the invoking object as a short. static String toBinaryString(int mm) Returns a string that contains the binary equivalent of *num*. static String toHexString(int mm) Returns a string that contains the hexadecimal equivalent of num. static String toOctalString(int mum) Returns a string that contains the octal equivalent of *num*. String toString() Returns a string that contains the decimal equivalent of the invoking object. static String toString(int mm) Returns a string that contains the decimal equivalent of num.

Description

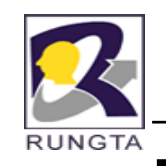

# **Methods in Integer Class**

# Method

static String to String (int num, int radix)

static Integer valueOf(String str) throws NumberFormatException

static Integer valueOf(String str, int radix) throws NumberFormatException

# Description

Returns a string that contains the decimal equivalent of num using the specified radix.

Returns an Integer object that contains the value specified by the string in str.

Returns an Integer object that contains the value specified by the string in str using the specified radix.

*Dr L K Sharma*, *Rungta College of Engineering and Technology*, *Bhilai* (CG) **Sharehold** *CG* 

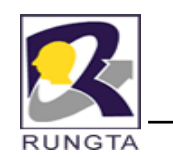

# **Example of Integer Class**

```
public class IntegerRepresentation {
 public static void main(String[] args) {
   int positiveInt = +41: // 051, 0x29
   int negativeInt = -41; // 03777777727, -051, 0xffffffd7, -0x29
   System out println("String representation for decimal value: " + positiveInt);
   integerStringRepresentation(positiveInt);
   System out println("String representation for decimal value: " + negativeInt);
   integerStringRepresentation(negativeInt):
 ł
 public static void integerStringRepresentation(int i) {
   System.out.println("
                     Binary:\t' + Integer.toString(i)):
                     System.out.println("
   System.out.println("
                     System.out.println("
                     Decimal:\t t'' + Integer.toString(i));System.out.println("
                     Using to String (int i, int base) method: ");
   System.out.println("
                     System.out.println("
                     System.out.println("
                     System.out.println("
                     }
ł
```
*Dr L K Sharma*, *Rungta College of Engineering and Technology*, *Bhilai* (CG) *CG Technology*, *Bhilai (CG) <i>Cg <i>Cg Bg Cg <i>Cg Cg Cg <i>Cg Cg Cg Cg Cg Cg Cg Cg Cg* 

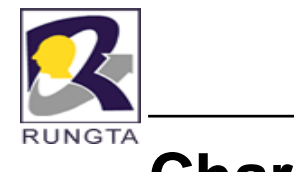

# **Character**

- $\blacksquare$ The **Character class** defines several constants, including the following:
	- MAX\_RADIX The largest radix - MIN\_RADIX The smallest radix - MAX\_VALUE The largest character value - MIN\_VALUE The smallest character value
	- - TYPE The**Class object for char**

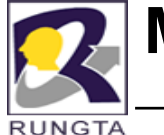

### **Methods in Character Class**

#### Method Description static boolean isDefined(char ch) Returns true if ch is defined by Unicode. Otherwise, it returns false. static boolean isDigit(char *ch*) Returns true if *ch* is a digit. Otherwise, it returns false. static boolean isIdentifierIgnorable(char ch) Returns true if *ch* should be ignored in an identifier. Otherwise, it returns false. Returns true if ch is an ISO control. static boolean isISOControl(char *ch*) character. Otherwise, it returns  $false.$ Returns true if ch is allowed as static boolean isJavaIdentifierPart(char *ch*) part of a Java identifier (other than the first character). Otherwise, it returns false. Returns true if ch is allowed. static boolean islavaldentifierStart(char ch) as the first character of al Iava identifier. Otherwise. . it returns false. Returns true if  $ch$  is a letter. static boolean isLetter(char ch) Otherwise, it returns false. Returns true if ch is a letter or a static boolean isLetterOrDigit(char *ch*) digit. Otherwise, it returns false. static boolean isLowerCase(char ch) Returns true if *ch* is a lowercase letter. Otherwise. it returns false. I static boolean isMirrored(char ch) Returns true if  $ch$  is a mirrored Unicode character. A mirrored character is one that is reversed for text that is displayed right-to-left. (Added by Java 2, version 1.4) Returns true if ch is a Unicode static boolean isSpaceChar(char *ch*) space character. Otherwise, it returns false.

*Dr L K Sharma*, *Rungta College of Engineering and Technology*, *Bhilai* (CG) <sup>71</sup>

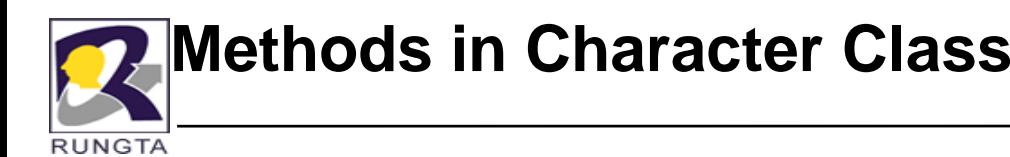

#### **COLLECT** 10,000

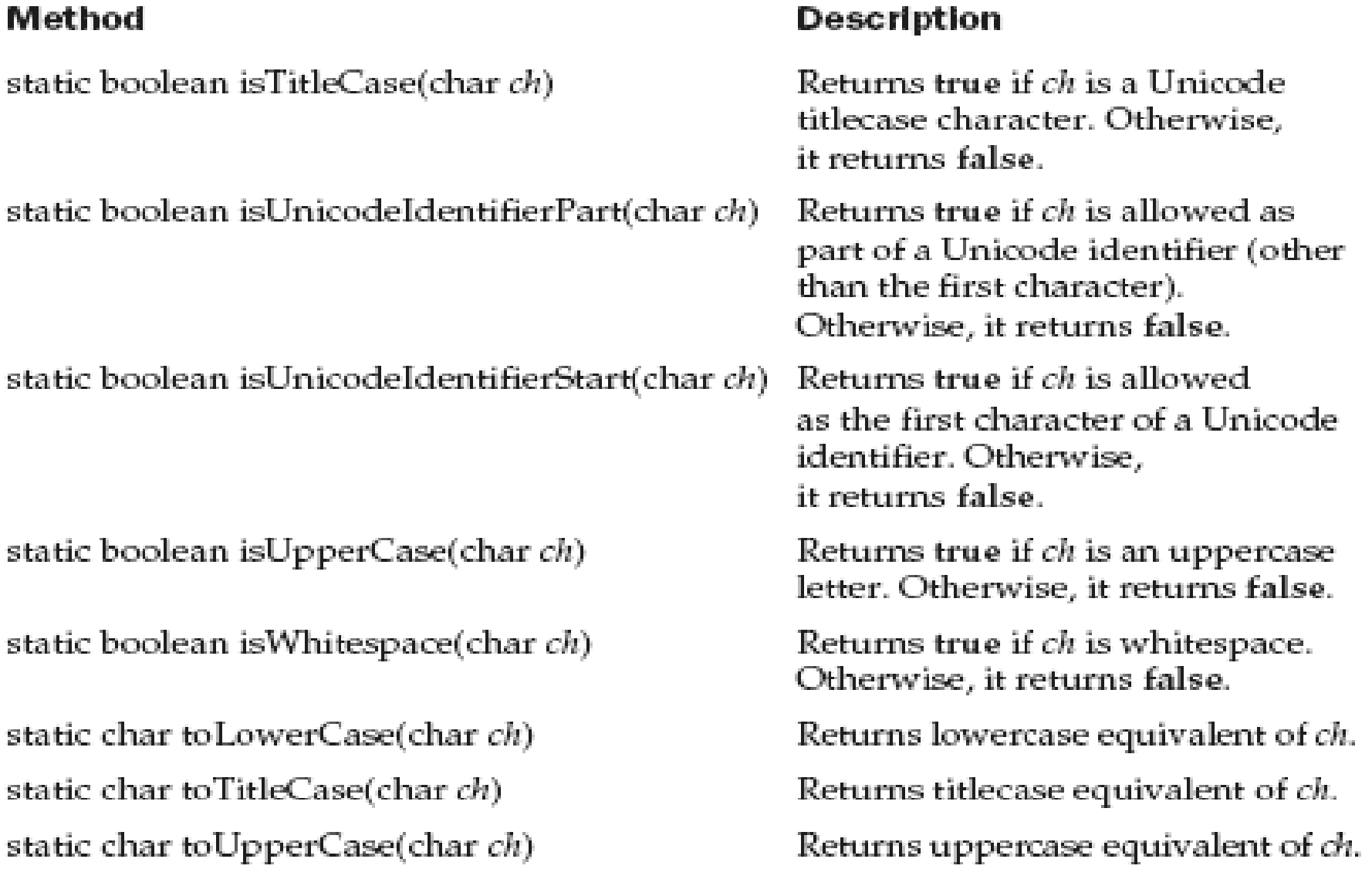

**ALC** 

*Dr L K Sharma* <sup>72</sup> *Sharma, Rungta College of Engineering and Technology Technology, Bhilai (CG)*
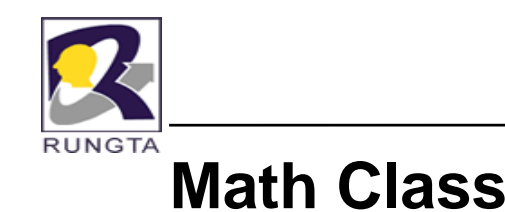

- $\blacksquare$ **The Math** class contains all the floating-point functions that are used for geometry and trigonometry, as well as several general-purpose methods.
- $\blacksquare$  Math defines two double constants:
	- -E (approximately 2.72)
	- PI (approximately 3.14).

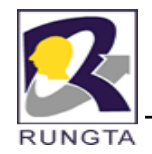

## **Methods in Math Class**

#### **Method**

static double sin(double *arg*)

static double cos(double arg)

static double tan(double arg)

static double asin(double arg)

static double acos(double arg)

static double atan(double arg)

static double atan2(double x, double  $y$ )

### **Description**

Returns the sine of the angle specified by arg in radians.

Returns the cosine of the angle specified by arg in radians.

Returns the tangent of the angle specified by arg in radians.

Returns the angle whose sine is specified by arg.

Returns the angle whose cosine is specified by arg.

Returns the angle whose tangent is specified by arg.

Returns the angle whose tangent is  $x/y$ .

*Dr L K Sharma*, *Rungta College of Engineering and Technology*, *Bhilai* (CG) *TA* 

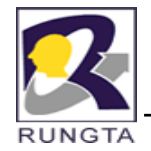

# **Methods in Math Class**

### **Method**

static double exp(double arg) static double log(double arg) static double pow(double  $y$ , double  $x$ )

static double sqrt(double arg)

### **Description**

Returns e to the arg.

Returns the natural logarithm of arg.

Returns  $y$  raised to the  $x$ ; for example, pow(2.0, 3.0) returns 8.0.

Returns the square root of arg.

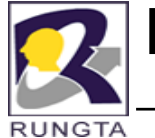

### **Methods in Math Class**

#### **Method**

static int abs(int arg) static long abs(long arg) static float abs(float arg) static double abs(double arg) static double ceil(double arg)

static double floor(double arg)

static int max(int x, int  $y$ ) static long max(long  $x$ , long  $y$ ) static float max(float  $x$ , float  $y$ ) static double max(double  $x$ , double  $y$ ) static int min(int x, int  $y$ ) static long min(long x, long  $y$ ) static float min(float  $x$ , float  $y$ ) static double min(double  $x$ , double  $y$ ) static double rint(double arg) static int round(float arg) static long round(double arg)

#### **Description**

Returns the absolute value of arg. Returns the absolute value of arg. Returns the absolute value of arg. Returns the absolute value of arg. Returns the smallest whole number greater than or equal to arg. Returns the largest whole number less than or equal to arg. Returns the maximum of  $x$  and  $y$ . Returns the maximum of  $x$  and  $y$ . Returns the maximum of  $x$  and  $y$ . Returns the maximum of  $x$  and  $y$ . Returns the minimum of  $x$  and  $y$ Returns the minimum of  $x$  and  $y$ . Returns the minimum of  $x$  and  $y$ . Returns the minimum of  $x$  and  $y$ . Returns the integer nearest in value to arg. Returns arg rounded up to the nearest int. Returns *arg* rounded up to the nearest long.

*Dr L K Sharma*, *Rungta College of Engineering and Technology*, *Bhilai* (CG) *The state of Engineering and Technology, <i>Bhilai* (CG)

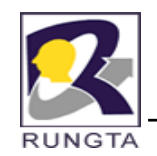

### **Miscellaneous Math Methods**

- $\blacksquare$ · static double IEEEremainder(double dividend, double divisor)
- $\blacksquare$ static double random( )
- $\blacksquare$ static double toRadians(double *angle)*
- $\blacksquare$ • static double toDegrees(double angle)

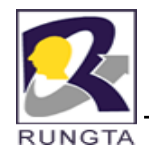

## **Demonstrate toDegrees() and toRadians().**

class Angles {

```
public static void main(String args[]) {
```
double theta = 120.0;

```
System.out.println(theta + " degrees is " +
```

```
Math.toRadians(theta) + " radians.");
```

```
theta = 1.312;
```

```
System.out.println(theta + " radians is " +
Math.toDegrees(theta) + " degrees.");
```
}

}

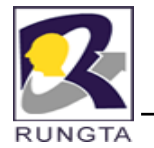

## **Demonstrate Random()**

public class TestRandom{

public static void main(String args[]){

```
for(int i = 1; i<= 100; i++){
```
System.out.println(Math.round(Math.random()\*100));

}}}

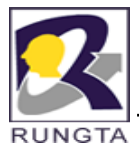

# **String Handling**

- $\blacksquare$  Handling character sequences or sting is supported through three final classes:
	- -String,
	- -StringBuilder
	- -**StringBuffer**
- $\blacksquare$  **Immutability**
	- The **String class** implements immutable character strings, which are readonly once the string has been created and initialized.
	- It is not changeable.
- $\blacksquare$ **Mutability**
- $\blacksquare$ StringBuilder and StringBuffer classes implement dynamic character strings.
- $\blacksquare$ The StringBuffer class is a *thread-safe version* of the StringBuilder class.

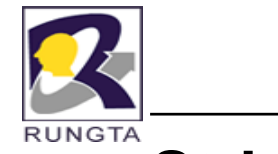

## **String Constructors**

- The String class supports several constructors. To create an empty String, you call the default constructor.
	- -String()
	- -String(String str)
	- -String(char[]ch)
	- -- String(char[]ch, int *startIndex, int numChars)*
	- -String(byte *asciiChars[ ])*
	- -String(byte *asciiChars[ ], int startIndex, int numChars)*
	- -String(StringBuilder builder)
	- -String(StringBuffer buffer)

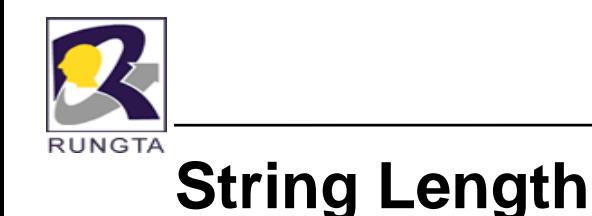

 $\blacksquare$ The length of a string is the number of characters that it contains.

To obtain this value , call the length( ) method.

 $\blacksquare$ E.g.,

```
char chars[] = { 'a', 'b', 'c' };
```
String  $s = new String(chars);$ 

System.out.println(s.length());

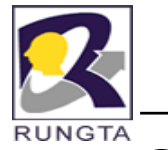

## **String Concatenation**

■ In java we can use "**+"** operator for concatenation, which concatenates two strings & produces <sup>a</sup> string object as <sup>a</sup> result.

E.g.,

```
String age = "9";
```

```
String s = "He is " + age + " years old.";
```
System.out.println(s);

- This displays the string : **He is 9 years old.**
- Е One practical use of string concatenation is found when you are creating very long strings. We can break them into smaller pieces, using the <sup>+</sup> to concatenate

them.

*Dr L K Sharma* <sup>83</sup> *Rungta College of Engineering and Technology Bhilai (CG) Sharma, Technology,* 

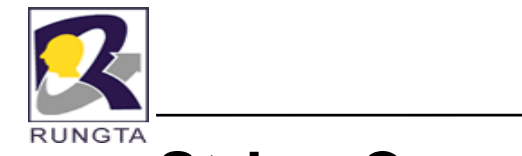

## **String Concatenation…**

E.g., int age  $= 9$ ;

```
String s = "He is " + age + " years old.";
```
System.out.println(s);

■ Here age is an int rather than another String, but the output produced is the same as before. This is because the int value in age is automatically converted into its string representation within <sup>a</sup> String object.

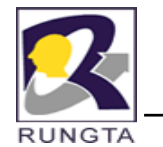

## **String Concatenation…**

String S="four:" +2+2;

System.out.println(S);

 $\blacksquare$ Output:

### **four:22**

 $\blacksquare$  Operator precedence causes the concatenation of "four" with the string equivalent of 2 to take place first. This result is then concatenated with the string equivalent of 2 <sup>a</sup> second time.

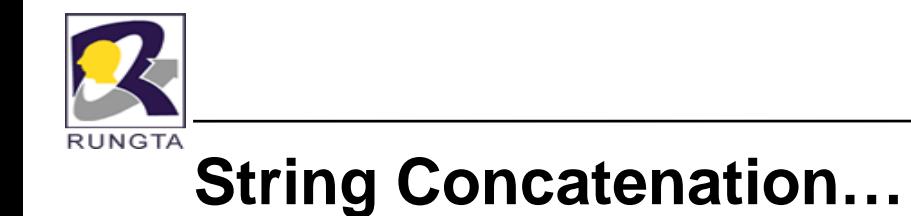

String S= "four:"+(2+2);

System.out.println(S);

Output:

**four: 4**

*Dr L K Sharma*, *Rungta College of Engineering and Technology*, *Bhilai* (CG) *Sharma Technology*, *Bhilai (CG) Bhilai Bhilai Bhilai Bhilai Bhilai Bhilai Bhilai Bhilai* **Bhilai Bhilai Bhilai Bhil** 

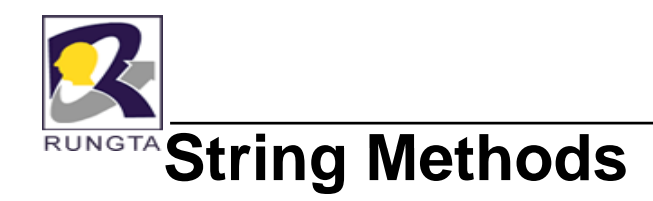

 $\blacksquare$  **charAt( )**: By using this method we can able to extract <sup>a</sup> single character from <sup>a</sup> String.

General form:

char **charAt**(int *index)*

- $\blacksquare$  The value of *index* must be nonnegative and specify <sup>a</sup> location within the string.
- $\blacksquare$ charAt( ) returns the character at the specified location.
- $\blacksquare$ E.g.,

```
char ch;
```

```
ch = "abc".charAt(1);
```
assigns the value "**b**" to ch.

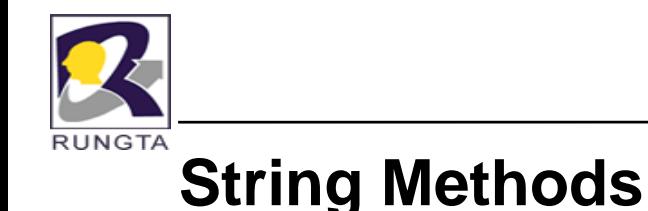

#### ■ **ge C <sup>s</sup> t har ():**

By using this method we can extract more than one character at <sup>a</sup> time.

General Form:

**void getChars(int** *sourceStart,* **int** *sourceEnd,* **char** *target[ ],* **int** *targetStart)*

- *sourceStart* specifies the index of the beginning of the substring .
- **sourceEnd** specifies an index that is one past the end of the desired substring. The substring contains the characters from *sourceStart through sourceEnd.*
- The array that will receive the characters is specified by *target*.
- Е If The index within target at which the substring will be copied is passed in *targetStart*.

*Dr L K Sharma* <sup>88</sup> *Rungta College of Engineering and Technology Bhilai (CG) Sharma, Technology,* 

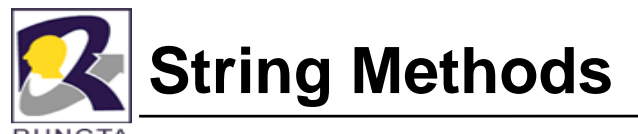

- Г **getBytes()**:
- By using this method we can able to convert <sup>a</sup> string in to byte array. So that we can able to write this array on to the output stream.
- It is most useful when we are exporting <sup>a</sup> String value in to an environment that does not support 16-bit Unicode characters. Because most Internet protocols and text file formats use 8-bit ASCII for all text interchange.

General Form:

byte[ ] getBytes( )

E.g.,

```
String s="Hello How are Your";
```

```
byte b[]=s.getBytes();
```
Е getBytes() is an alternative to getChars() which stores the characters in an array of bytes. It uses the default character-to-byte conversions provided by platform.

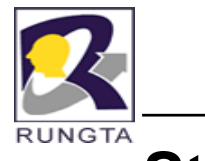

# **String Methods**

- $\blacksquare$ **toCharArray()**:
- $\blacksquare$  By using this method we can able to convert the string in to new character array.

General form:

```
char[] toCharArray()
```
E.g.,

```
String str="Rungta";
char ch[]=str.toCharArray();
for(int i=0; i<ch.length; i++){<br>}
  System.out.println(ch[i]);
}
```
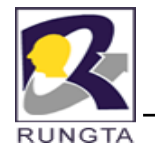

Г **equals()**: Compares two strings for equality.

General Form:

boolean equals(Object *str*)

- *str* is the String object being compared with the invoking String object.
- It returns true if the strings contain the same characters in the same order, and false otherwise. The comparison is case-sensitive.

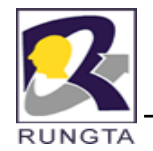

- $\blacksquare$ **e q g ualsI gnoreCase ( )**:
- $\blacksquare$  To perform <sup>a</sup> comparison that ignores case differences call equalsIgnoreCase().

When it compares two strings it considers A-Z to be the same as a-z.

General Form:

boolean equalsIgnoreCase(String str)

 $\blacksquare$  *str* is the String object being compared with the invoking String object. *It* returns true if the strings contain the same characters in the same order, and false otherwise.

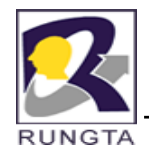

- $\blacksquare$ **re gionMatches ( )**:
- This method compares a specific region inside a string with another specific region in another string.

General Form:

boolean regionMatches(int <sup>s</sup>*tartIndex, String str2,* int *str2StartIndex, int numChars)*

boolean regionMatches(boolean *ignoreCase,* int *startIndex, String str2,* int *str2StartIndex, int numChars)*

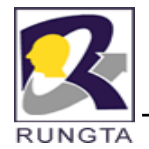

- $\blacksquare$  *startIndex* specifies the index at which the region begins within the invoking String object.
- $\blacksquare$ The String being compared is specified by *str2.*
- $\blacksquare$  *The index* at which the comparison will start within *str2 is specified by str2StartIndex.*
- $\blacksquare$ *The length* of the substring being compared is passed in *numChars.*
- $\blacksquare$  In the second form*,* if ignoreCase is true, the case of the characters is ignored. Otherwise, case is significant.

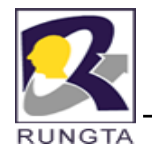

- $\blacksquare$ **startsWith()**:
- $\blacksquare$  This method determines whether <sup>a</sup> given String begins with <sup>a</sup> specified strin g.

General Form:

```
boolean startsWith(String str)
```
boolean startsWith(String <sup>s</sup>*tr, int startIndex)*

- $\blacksquare$ *str* is the String being tested. If the string matches, true is returned Otherwise false is returned
- $\blacksquare$ E.g.,

String str="Rungta Engineering College of Technology";

boolean b=str.startsWith("Rungta");

System.out.println(b);

*Dr L K Sharma* <sup>95</sup> *Rungta College of Engineering and Technology Bhilai (CG) Sharma, Technology,* 

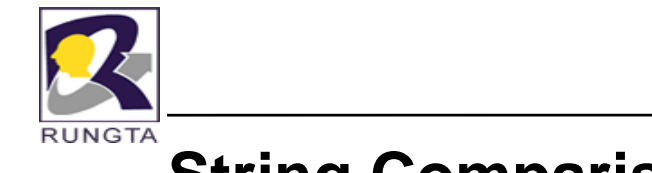

**end With <sup>s</sup> ()**:

 $\blacksquare$ 

This method determines whether a given String ends with a specified string.

General Form:

boolean endsWith(String *str)*

*Dr L K Sharma*, *Rungta College of Engineering and Technology*, *Bhilai* (CG) *Sharma Physics 36 Sharma*, *Physics 36 Sharma*, *Physics 36 Sharma*, *Physics 36 Sharma*, *Physics 36 Sharma Physics 36 Sharma* 

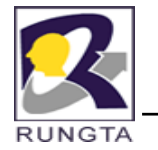

 $\mathbf{u}$  . E.g.,

String str="Rungta Engg. College";

boolean b=str.endsWith("College");

System.out.println(b);

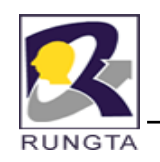

### **Equals() Vs ==**

- $\blacksquare$ The equals( ) method compares the characters inside a String object.
- $\blacksquare$ The  $=$  operator compares two object references to see whether they refer to the same instance.

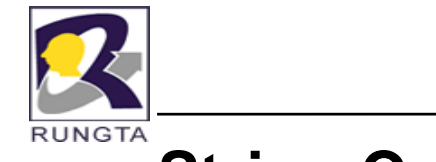

П

## **String Comparison methods**

#### **• compareTo**( ):

By using this method we can able to compare two String objects character by character. This type of comparison is called as Dictionary type checking.

General Form:

int compareTo(String *str)*

*str is the String being compared with the invoking String.*

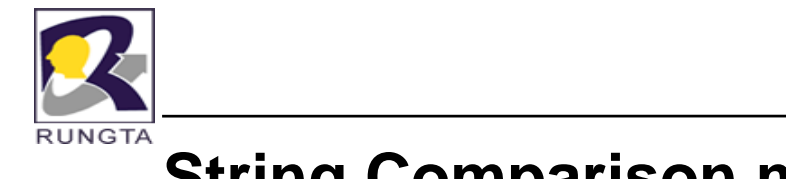

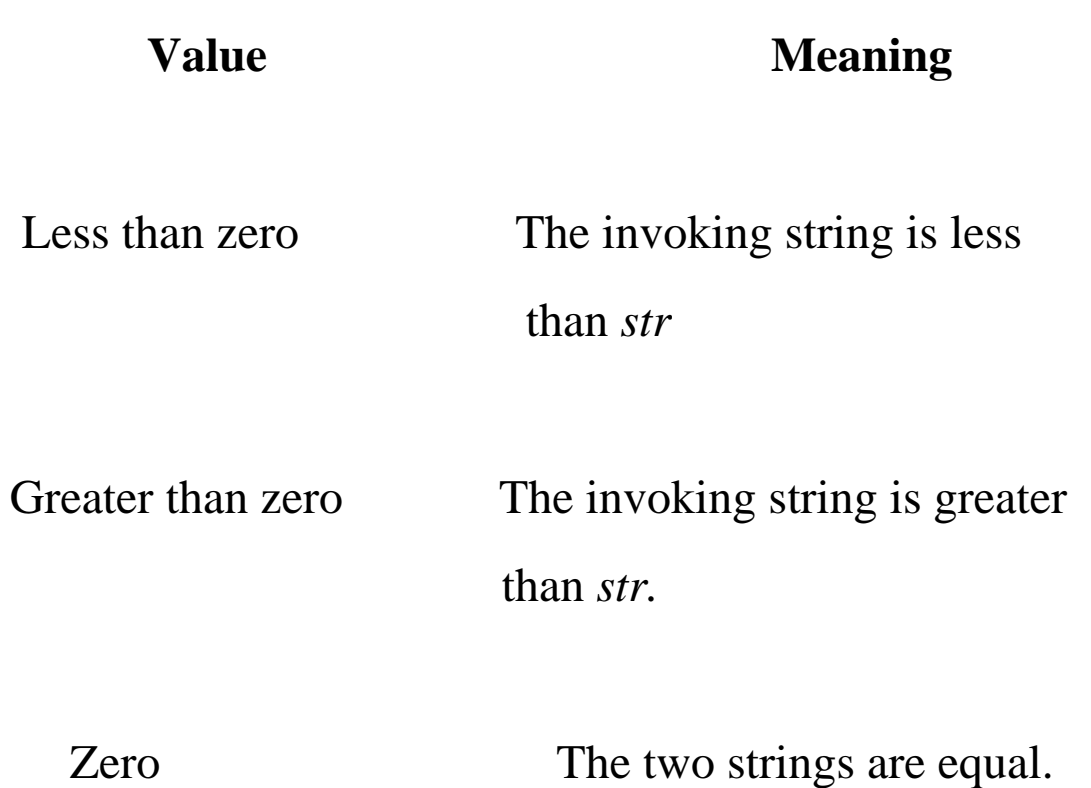

*Dr L K Sharma*, *Rungta College of Engineering and Technology*, *Bhilai* (*CG*) *Shilai Technology*, *Bhilai (CG) Shilai Barroon Barroon Marroon Barroon Marroon Marroon Marroon Marroon Marroon Marroon Marroon Marr* 

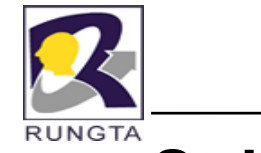

П

## **String Comparison methods**

**compareToIgnore()**:

General Form:

int compareToIgnoreCase(String *str)* 

This method returns the same results as compare  $To( )$  except that case differences are ignored.

*Dr L K Sharma*, *Rungta College of Engineering and Technology*, *Bhilai* (CG) *Sharma Technology*, *Bhilai (CG) Sharma*, *Rungta College of Engineering and Technology*, *Bhilai* (CG) *Sharma Mungta Mungta Mu* 

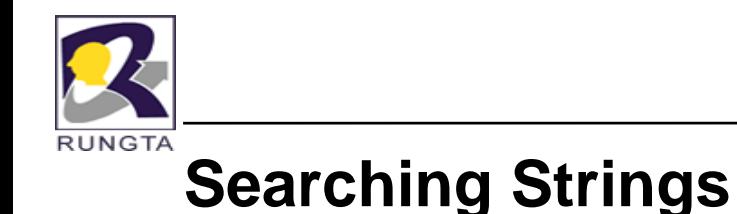

### **i d Of( ) indexOf( ):**

П

Searches for the first occurrence of a character or substring. This method returns the index at which the character or substring was found or –1 on failure.

 $\bullet$ To search for the first occurrence of a character

int indexOf(int *ch)*

 $\blacksquare$ To search for the first occurrence of a substring

int indexOf(String *str)*

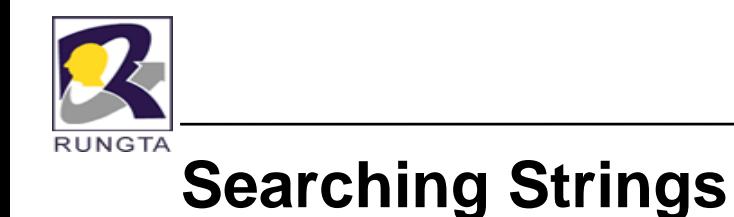

 $\blacksquare$ 

 $\blacksquare$ 

we can specify a starting point for the searching using these forms:

*int indexOf(int ch, int startIndex)* 

*int indexOf(String str, int startIndex)* 

Here, *startIndex* specifies the index at which point the search begins.

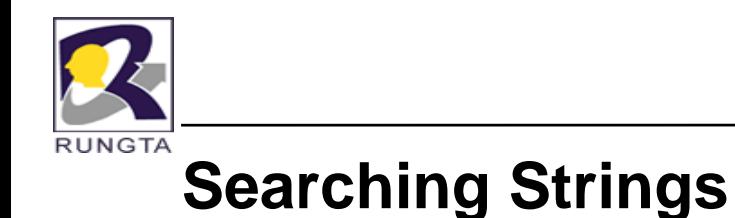

 $\blacksquare$  $lastIndexOf()$ 

Searches for the last occurrence of a character or substring.

- $\blacksquare$  To search for the last occurrence of a character int lastIndexOf(int *ch)*
- $\blacksquare$ To search for the first or last occurrence of a substring, use int lastIndexOf(String *str)*

*str* specifies the substring.

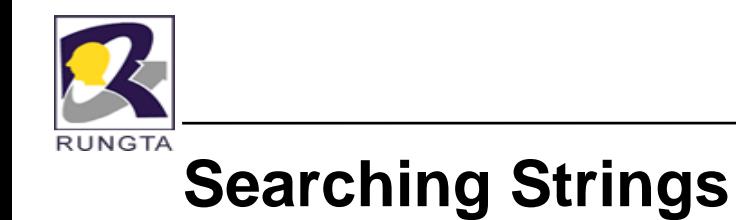

*int lastIndexOf(int ch, int startIndex)* 

int lastIndexOf(String *str, int startIndex)* 

*Dr L K Sharma*, *Rungta College of Engineering and Technology*, *Bhilai* (*CG*) *And Technology*, *Bhilai (CG) Brown and the system of the system of the system of the system of the system of the system of the system o* 

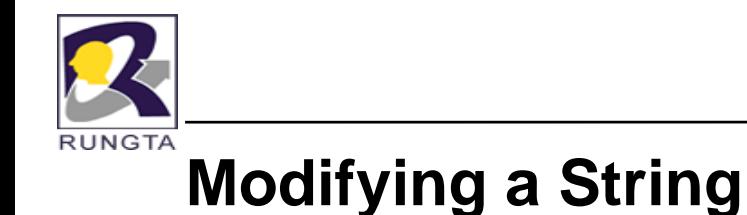

### **substring( )**:

п

We can extract a substring by using this method.

String substring(int *startIndex)* 

 $\blacksquare$ Here, *startIndex* specifies the index at which the substring will begin. This form returns a copy of the substring that begins at startIndex and runs to the end of the invoking string.

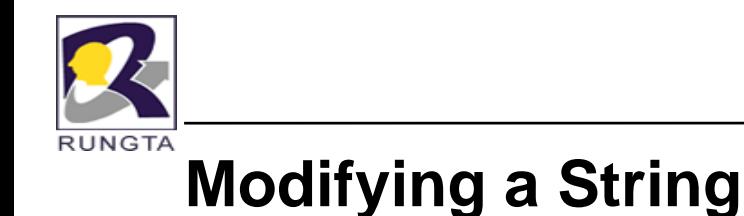

String substring(int startIndex, int endIndex)

 $\blacksquare$ Here, *startIndex* specifies the beginning index, and endIndex specifies the stopping point. The string returned contains all the characters from the beginning index to the ending index.

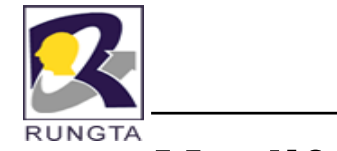

 $\blacksquare$ 

## **Modifying a String**

E.g.,

String s1="Rungta Engg. College";

String str =s.subString(6);

String str1=s.subString(6,8);

System.out.println(str);

System.out.println(str1);
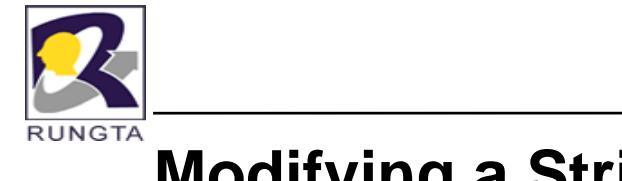

## **Modifying a String**

 $\blacksquare$ **concat( )**:

By using this method we can concatenate two strings.

String concat(String *str)* 

 $\blacksquare$ This method creates a new object that contains the invoking string with the contents of *str* appended to the end. *concat(* ) performs the same function as *+.*

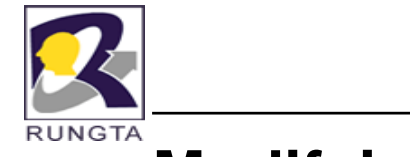

## **Modifying a String**

- $\blacksquare$  E.g.1:
	- String s1="one";
	- String s2=s1.concat("two");
- $\mathbf{r}^{\prime}$  $E.g. 2:$ 
	- String s1="one";
	- String s2="two";
	- System.out.println(s1.concat(s2));
	- In this case new String object will be created and it is handled by JVM.

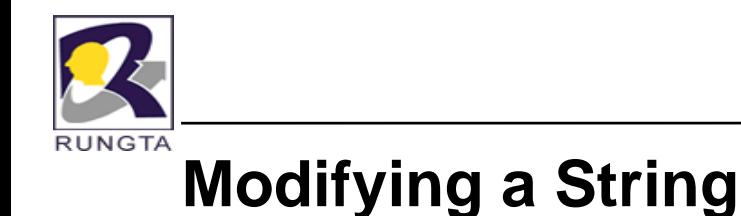

#### **replace** $()$  :

П

This method replaces all occurrences of one character in the invoking string with another character.

String replace(char *original*, char *replacement*)

 $\blacksquare$ Here, *original* specifies the character to be replaced by the character specified by *replacement.* The resulting string is returned.

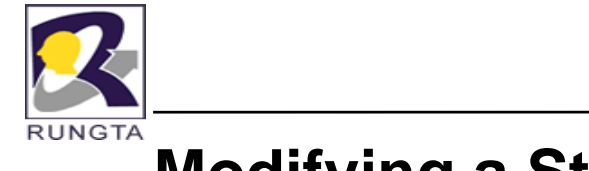

## **Modifying a String**

 $\blacksquare$ E.g.,

String  $s = "Hello".replace('l', 'w');$ 

puts the string "Hewwo" into **s.**

*Dr L K Sharma*, *Rungta College of Engineering and Technology*, *Bhilai* (CG) *Technology*, *112* 

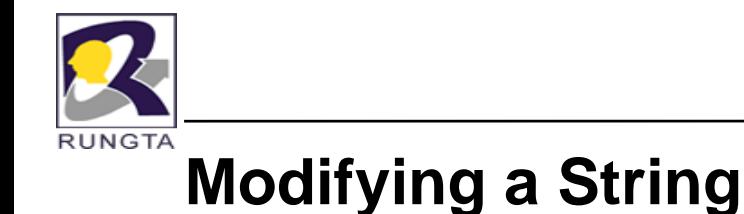

#### **replaceAll()**:

П

By using this method a group of characters can be replaced.

*replaceAll(String original, String replacement)* 

E.g.,

```
String s="Hello".replaceAll("ll","LLLL");
```
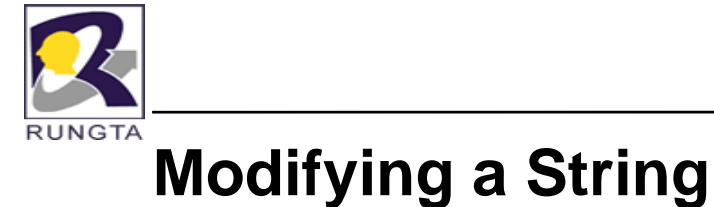

#### $\blacksquare$ **replaceFirst()**:

This method replaces first character.

replaceFirst(String *original*, String *replacement*)

E.g.,

String s="Hello How";

System.out.println(s.replaceFirst("he","how"));

*Dr L K Sharma*, *Rungta College of Engineering and Technology*, *Bhilai* (CG) *Shilai (CG) <sup>114</sup>* 

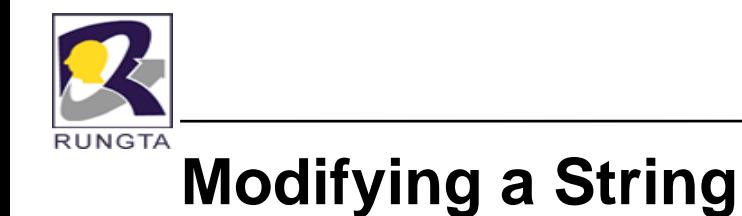

#### $\blacksquare$ **trim():**

The trim( ) method returns a copy of the invoking string from which any leading and trailing whitespace has been removed.

String trim()

E.g.,

String s=" Hello World ".trim();

 $System.out.println(s);$ 

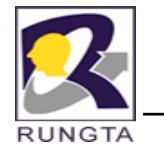

# **Data Conversion Using valueOf( )**

 $\blacksquare$ **valueOf():** 

> By using this method any data type will able to convert in to reasonable String representation. It is a static method that is overloaded within String for all of Java's built-in types, so that each type can be converted properly into a string.

static String valueOf(double *num)*

static String valueOf(long *num)*

static String valueOf(Object *ob)*

static String valueOf(char *chars[ ])*

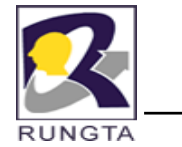

# **Data Conversion Using valueOf( )**

static String valueOf(char *chars[ ], int startIndex, int numChars)*

- $\blacksquare$ *chars* is the array that holds the characters,
- $\blacksquare$ • *startIndex* is the index into the array of characters at which the desired substring begins and
- П *numChars* specifies the length of the substring.

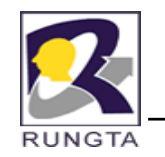

 $\blacksquare$ 

#### **t St i () toString()**:

By using this method we can able to convert any object in to String object type.

String toString()

*Dr L K Sharma*, *Rungta College of Engineering and Technology*, *Bhilai* (CG) *Technology*, *118* 

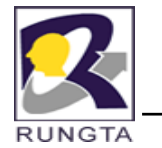

П

П

## **Changing the case of characters**

**toLowerCase():** converts all the characters in a string from uppercase to lowercase.

String toLowerCase()

**• to Upper Case ():** converts all the characters in a string from lowercase to uppercase

String toUpperCase()

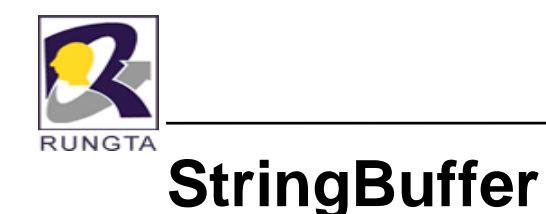

- $\blacksquare$  StringBuffer is <sup>a</sup> peer class of String that provides much of the functionality of strings.
- $\blacksquare$ String represents fixed-length, immutable character sequences where as StringBuffer represents growable and writeable character sequences.

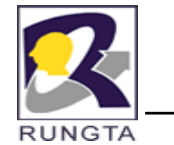

## **StringBuilder and StringBuffer**

- $\blacksquare$  StringBuffer may have characters and substrings inserted in the middle or appended to the end.
- $\blacksquare$  StringBuffer will automatically grow to make room for such additions and often has more characters preallocated than are actually needed, to allow room f o r growth.

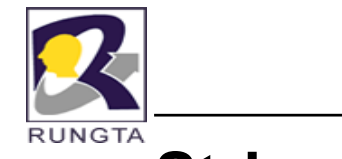

## **StringBuffer Constructors**

 $\blacksquare$ Constructs a string buffer with no characters in it and an initial capacity of 16 characters.

StringBuffer()

Constructs a string buffer with no characters in it and an initial capacity specified by the length ar gument.

StringBuffer(int *length*)

*Dr L K Sharma*, *Rungta College of Engineering and Technology*, *Bhilai* (CG) *Sharma Technology*, *Bhilai (CG) Sharma*, *Rungta College of Engineering and Technology*, *Bhilai* (CG) *Sharma Manument Manument* 

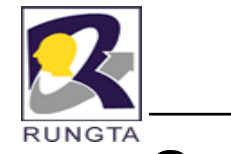

 $\blacksquare$ 

## **StringBuffer Constructors**

 Constructs a string buffer so that it represents the same sequence of characters as the string ar gument.

StringBuffer(String str)

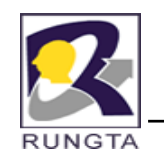

 $\blacksquare$ 

 $\blacksquare$ 

## **length() and capacity()**

#### **l th() ength()**:

This method returns current length of this StringBuffer.

int length $()$ ;

#### **capacity()**:

This method returns total allocated space of this StringBuffer. int capacity $()$ ;

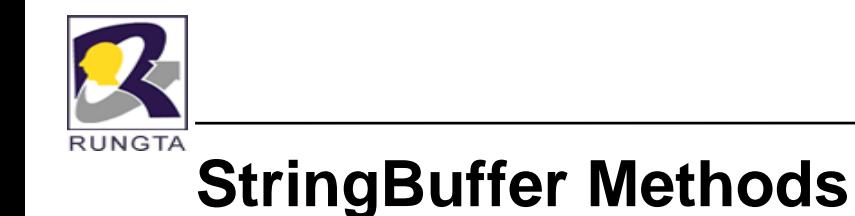

 $ensureCapacity()$ :

П

Ensures that the capacity of the buffer is at least equal to the specified minimum.

void ensureCapacity(int *minimumCapacity*)

*Dr L K Sharma*, *Rungta College of Engineering and Technology*, *Bhilai* (CG) *Sharma Technology*, *Bhilai (CG) Magneting Magneting Magneting Magneting Magneting Magneting Magneting Magneting Magneti* 

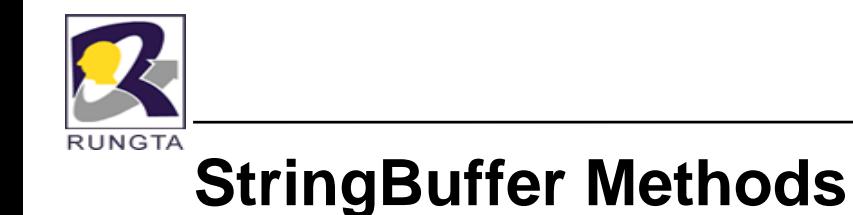

 $\blacksquare$  $setLength()$ :

> To set the length of the buffer with in a StringBuffer object use setLength() method.

void setLength(int *len*)

*len* specifies the length of the buffer.

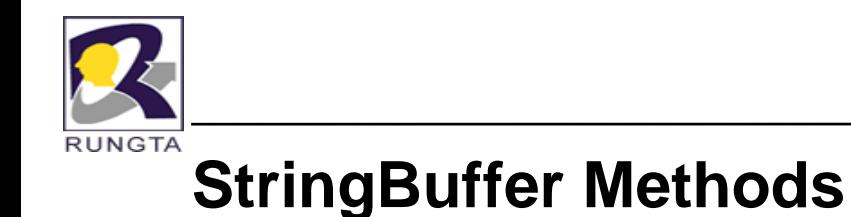

 $\blacksquare$ When we increase the size of the buffer null characters are added to the end of the existing buffer.

 If we call setLength() method with a value less than the current value returned by length() method, then the characters stored beyond the new length will be lost.

 $\blacksquare$ 

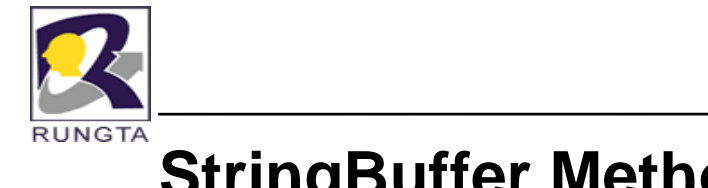

## **StringBuffer Methods**

 $\blacksquare$ **charAt():** 

> The value of a single character can be obtained from a StringBuffer by using charAt() method.

char charAt(int *index*)

*Dr L K Sharma* <sup>128</sup> *Sharma, Rungta College of Engineering and Technology Technology, Bhilai (CG)*

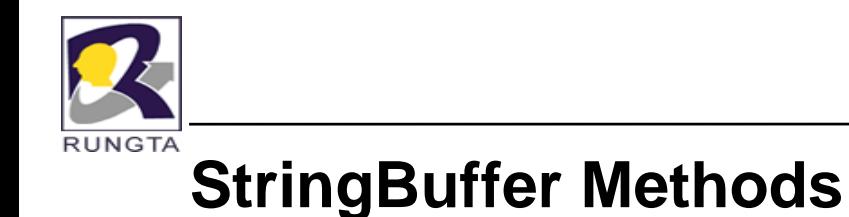

 $\blacksquare$ 

**setChatAt():** We can set the value of character with in a stringBuffer by using setChatAt() method.

void setChatAt(int *index*, char ch)

*index* must not specify a location beyond the end of the buffer.

*Dr L K Sharma*, *Rungta College of Engineering and Technology*, *Bhilai* (CG) *Sharma Technology*, *Bhilai (CG) Sharma*, *Rungta College of Engineering and Technology*, *Bhilai* (CG) *Sharma Manufacture 129* 

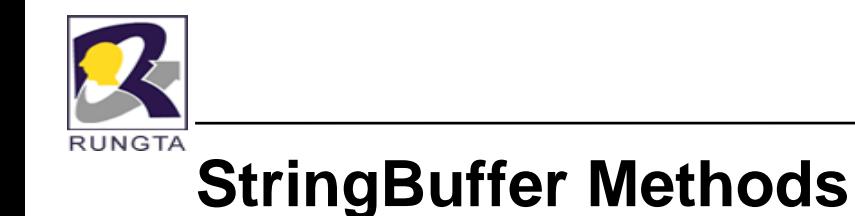

#### **getChars**():

 $\blacksquare$ 

By using this method we can copy a substring of a StringBuffer into an array.

void getChars(int sourceStart, int sourceEnd,

char *target[ ],* int *targetStart)*

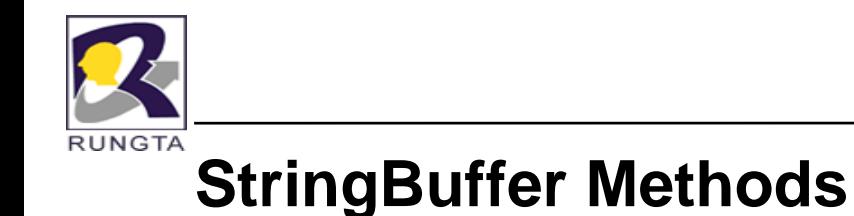

#### **append():**

П

This method concatenates the string representation of any other type of data to the end of the invoking StringBuffer object.

String Buffer append (String str)

StringBuffer append(int *num)*

String Buffer append (Object *obj)* 

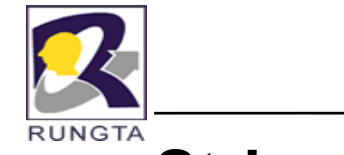

 $\blacksquare$ 

## **StringBuffer Methods**

#### E.g.,

String s;

int  $a=42$ ;

```
StringBuffer sb= new StringBuffer(40);
```

```
s=sb.append("a=").append(a).append("!").toString();
```

```
System.out.println(s);
```
Output: a=42!

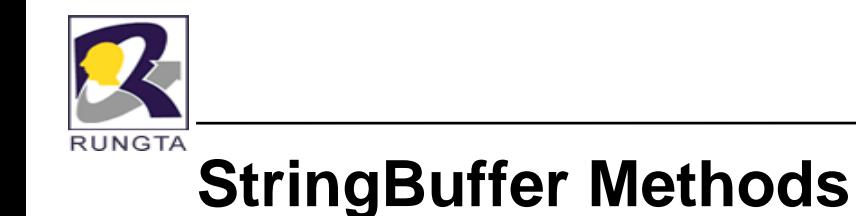

#### **i t() nsert()**:

П

This method inserts one String in to another.

StringBuffer insert(int *index,* String *str)*

StringBuffer insert(int *index*, char *ch)* 

StringBuffer insert(int *index,* Object *obj)*

*index* specifies the index at which point the string will be inserted into the invoking StringBuffer object.

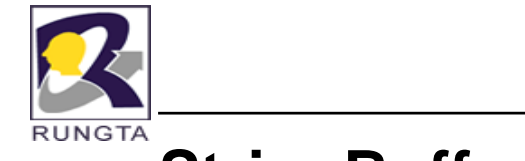

## **StringBuffer Methods**

E.g.,

 $\mathbf{r}$ 

StringBuffer sb= new StringBuffer("I Java!");

sb.insert(2,"Like");

```
System.out.println(sb);
```
Output: I Like Java!

*Dr L K Sharma*, *Rungta College of Engineering and Technology*, *Bhilai* (CG) *Sharma Technology*, *Bhilai (CG) Magneting Magneting Magneting Magneting Magneting Magneting Magneting Magneting Magneti* 

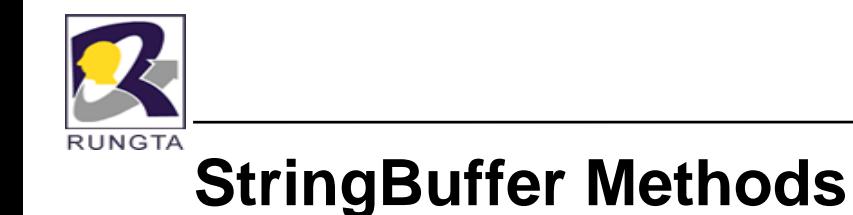

**reverse()**:

П

By using this method we can reverse the characters with in a String.

StringBuffer reverse()

This method returns the reversed object on which it was called.

*Dr L K Sharma*, *Rungta College of Engineering and Technology*, *Bhilai* (CG) *Sharma Technology*, *Bhilai (CG) 135* 

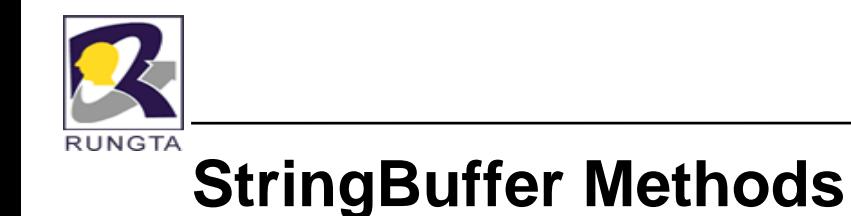

**delete()**:

 $\blacksquare$ 

This method deletes a sequence of characters from the invoking object.

StringBuffer delete(int *startIndex,* int *endIndex)*

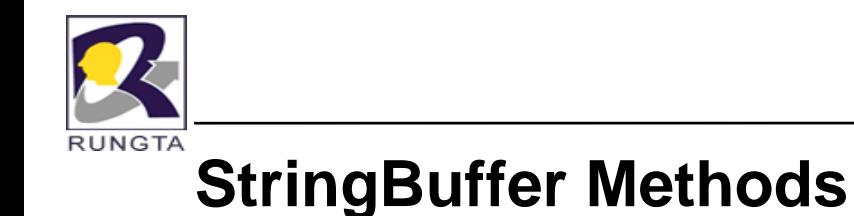

**deleteCharAt()**:

П

StringBuffer deleteCharAt(int *loc)*

This method deletes the character at the index specified by *loc* and returns resulting StringBuffer.

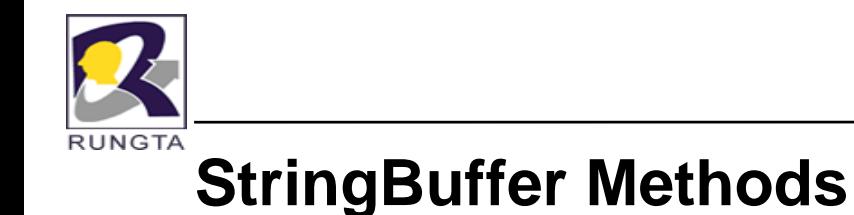

**replace()**:

П

This method replaces one set of characters with another set inside a StringBuffer object.

StringBuffer replace(int *startIndex,* int *endIndex,* 

String *str)*

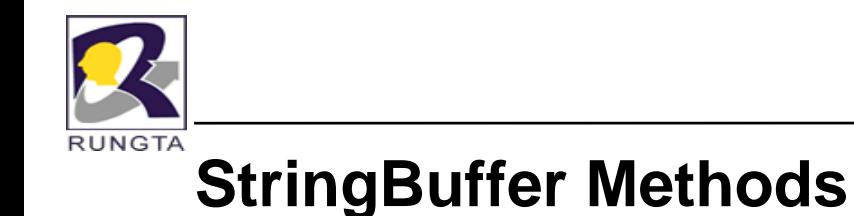

**substring( ) :**

П

String substring(int *startIndex)* 

This returns a substring that starts at *startIndex* and runs to the end of the invoking StringBuffer object.

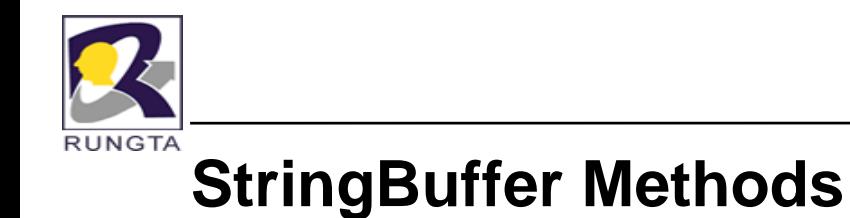

String substring(int *startIndex, int endIndex)* 

This returns a substring that starts at *startIndex* and runs through *endIndex*.

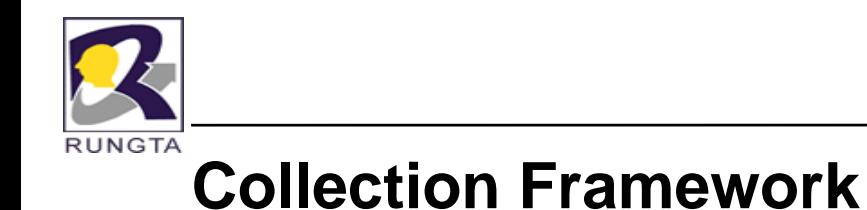

- $\blacksquare$  A data structure is nothing but arranging the data in a particular order, In order to perform some operations on it.
- $\blacksquare$ The Built-in data Structure are for storing the homogeneous elements only. But java language needs Heterogeneous element collection. So to satisfy our new requirements we can able to create our own data structure.

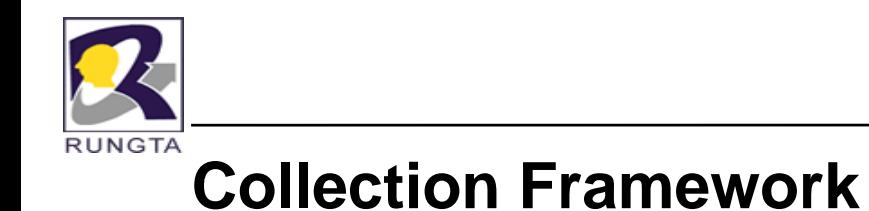

- $\blacksquare$ Collection is a group of objects.
- $\blacksquare$  Collection Framework means unified architecture for representing and manipulating the collection classes.
- $\blacksquare$ From jdk1.2 onwards a new concept is introduced in util package called as "Collection Framework".

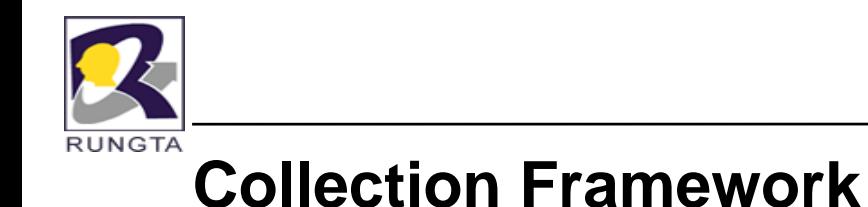

- Collections are of 2 types
	- 1) Single value collections
	- 2) Double value collections
- $\blacksquare$  Single value collections are used for storing the data (or) record where as double value collections are meant for comparison.

 $\blacksquare$ 

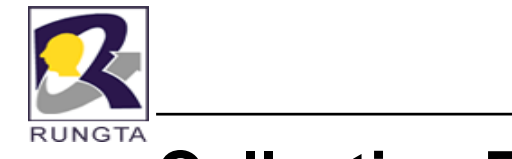

#### **Collection Framework**

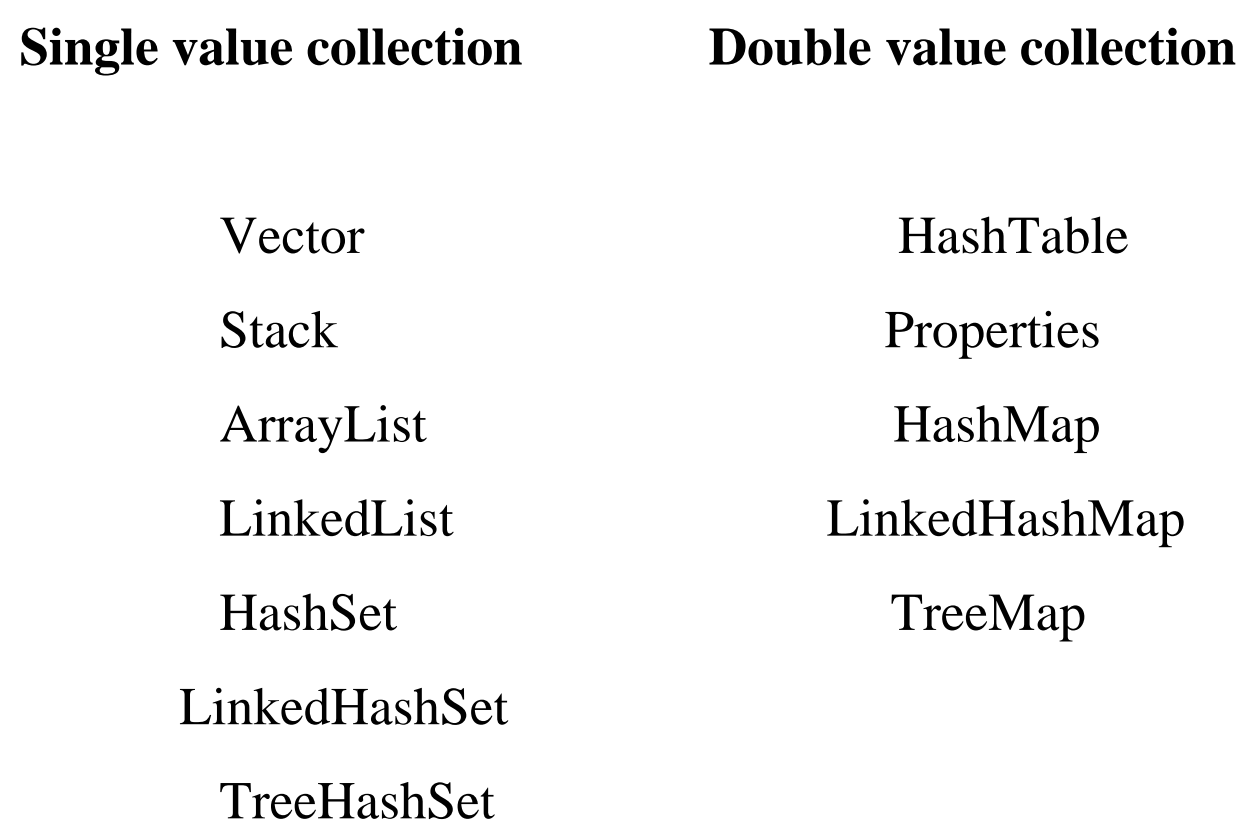

*Dr L K Sharma* <sup>144</sup> *Sharma, Rungta College of Engineering and Technology Technology, Bhilai (CG)*
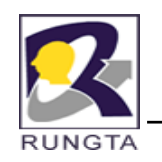

## **Vector**

- $\blacksquare$ The Vector class implements a growable array of objects.
- $\blacksquare$ Vector class is by default supporting synchronized methods.
- $\blacksquare$ Vector is a special class which always supporting jdk1.0 and jdk1.2 methods.

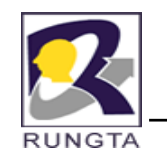

# **Vector Constructors**

 $\blacksquare$ Vector():

> By using this constructor a collection object will be created, by default which will occupy 10 elements space.

> > E.g. Vector  $v=$  new Vector();

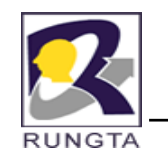

 $\blacksquare$ 

# **Vector Constructors**

Vector(Collection c):

------------

------------

Constructs a vector containing the elements of the specified collection.

E.g. Vector  $v1$  = new vector();

Vector  $v2$ = new Vector(v1);

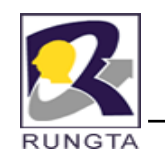

 $\blacksquare$ 

# **Vector Constructors**

Vector(int intialCapacity):

Constructs an empty vector with the specified initial capacity and with its capacity increment equal to zero.

E.g. Vector v=new Vector(25);

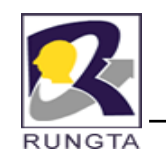

 $\blacksquare$ 

# **Vector Constructors**

Vector(int initialCapacity, int capacityIncrement):

By using this constructor we can able to specify the initial, incremental capacity.

Whenever the initial size is filled up, based on incremental capacity the collection size will be expanded.

E.g. Vector v=new vector $(5,4)$ ;

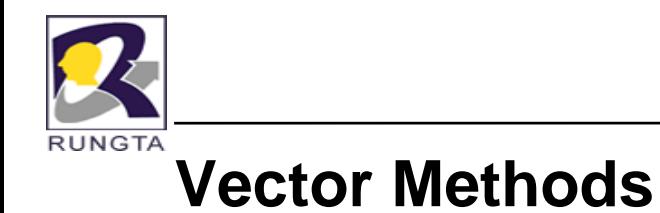

**add():**

 $\blacksquare$ 

Inserts the specified element at the specified position in this Vector.

void add(int index, Object element)

Appends the specified element to the end of this Vector.

boolean add(Object o)

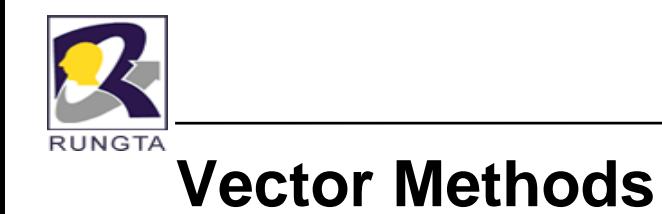

## **addAll():**

 $\blacksquare$ 

Appends all of the elements in the specified Collection to the end of this Vector.

boolean addAll(Collection c)

Inserts all of the elements in in the specified Collection into this Vector at the specified position.

boolean addAll(int index, Collection c)

*Dr L K Sharma*, *Rungta College of Engineering and Technology*, *Bhilai* (*CG*) *Technology* <sup>151</sup>

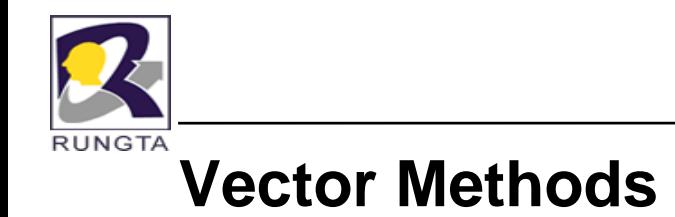

### **addElement()**:

one.

 $\blacksquare$ 

Adds the specified component to the end of this vector, increasing its size by

void addElement(Object obj)

*Dr L K Sharma*, *Rungta College of Engineering and Technology*, *Bhilai* (CG) *Sharma Technology*, *Bhilai (CG) Magneting Magneting Magneting Magneting Magneting Magneting Magneting Magneting Magneti* 

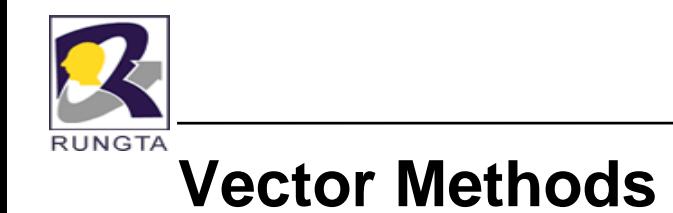

### **capacity()**:

П

Returns the current capacity of this vector.

int capacity()

E.g. Vector v=new Vector(3);

 $System.out.println(v.capacity());$ 

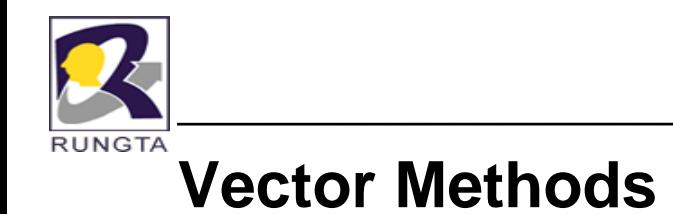

 $\blacksquare$ **clear()**:

Removes all of the elements from this Vector.

void clear()

 $\blacksquare$ **clone()**:

Returns a clone of this vector.

Object clone()

*Dr L K Sharma* <sup>154</sup> *Sharma, Rungta College of Engineering and Technology Technology, Bhilai (CG)*

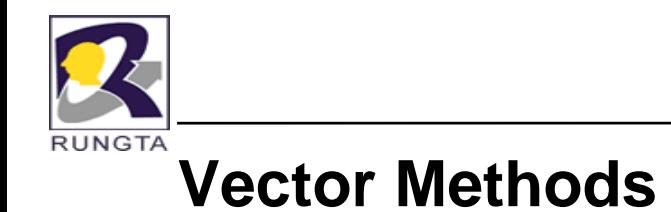

**contains()**:

П

Tests if the specified object is a component in this vector. boolean contains(Object element)

 $\ddot{\bullet}$  Returns true if and only if the specified object is the same as a component in this vector, as determined by the equals method; false otherwise.

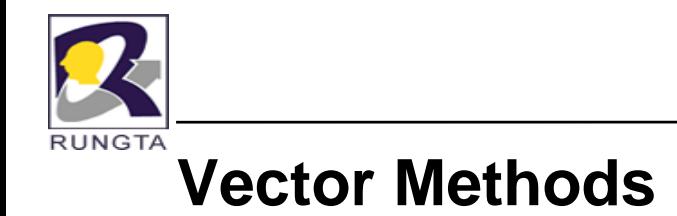

**containsAll()**:

Returns true if this Vector contains all of the elements in the specified Collection.

boolean containsAll(Collection c).

*Dr L K Sharma* <sup>156</sup> *Sharma, Rungta College of Engineering and Technology Technology, Bhilai (CG)*

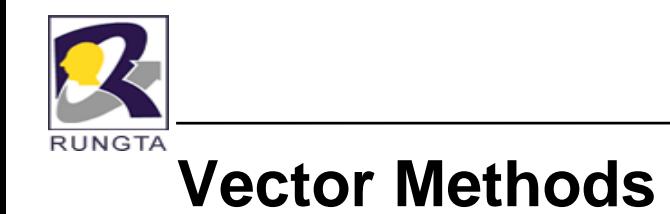

## **copyInto()**:

П

П

Copies the components of this vector into the specified array. void copyInto(Object[] anArray)

### **elementAt()**:

Returns the component at the specified index. Object elementAt(int index)

*Dr L K Sharma*, *Rungta College of Engineering and Technology*, *Bhilai* (CG) *Sharma Technology*, *Bhilai (CG) Magneting Magneting Magneting Magneting Magneting Magneting Magneting Magneting Magneti* 

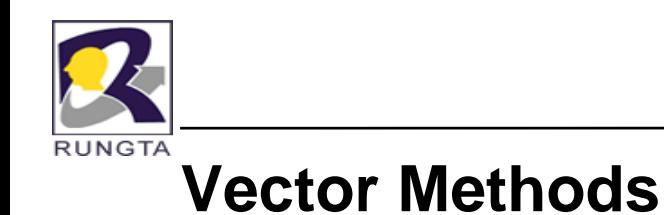

 $\mathbf{ensureCapacity}$ :

Increases the capacity of this vector, if necessary, to ensure that it can hold at least the number of components specified by the minimum capacity argument.

void ensureCapacity(int mincapacity)

۳ **equals()**:

> Compares the specified Object with this Vector for equality.

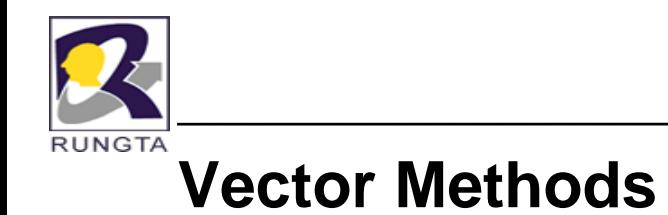

#### $\blacksquare$ **firstElement()**:

Returns the first component (the item at index 0) of this vector. Object firstElement()

#### × **get()**:

Returns the element at the specified position in this Vector.

Object get(int index)

*Dr L K Sharma*, *Rungta College of Engineering and Technology*, *Bhilai* (CG) *Sharma Technology*, *Bhilai (CG) Sharma*, *Rungta College of Engineering and Technology*, *Bhilai* (CG) *Sharma Magnetics Magnetic* 

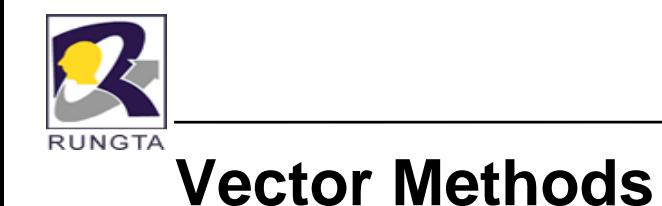

 $\blacksquare$  $\mathbf{hashCode}()$ :

Returns the hash code value for this Vector.

int hashCode()

#### $\blacksquare$ **indexOf()**:

index.

Searches for the first occurrence of the given argument.

int indexOf(Object element)

Searches for the first occurrence of the given argument, beginning the search at

int indexOf(Object element, int index)

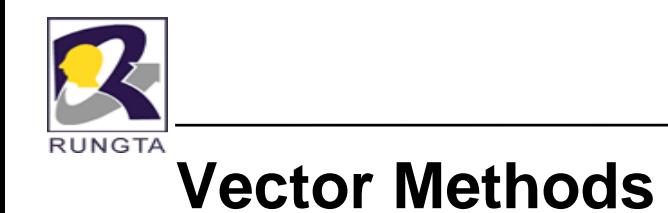

 $\blacksquare$  $\frac{insertElementAt()}{}$ 

> Inserts the specified object as a component in this vector at the specified index.

void insertElementAt(Object obj, int index)

 $\blacksquare$ **lastElement()**:

Returns the last component of the vector.

Object lastElement()

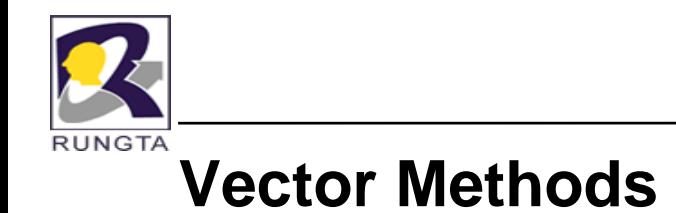

**isEmpty()**:

П

Tests if this vector has no components.

boolean isEmpty()

 $\bullet$ Returns true if and only if this vector has no components, that is, its size is zero; false otherwise.

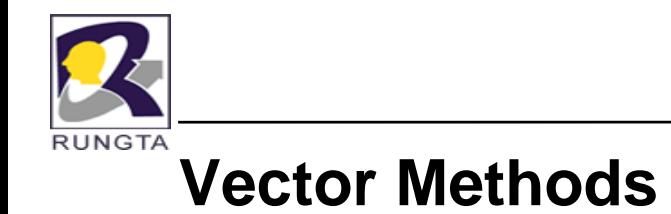

## **lastIndexOf()**:

П

Returns the index of the last occurrence of the specified object in this vector. int lastIndexOf(Object element)

Searches backwards for the specified object, starting from the specified index, and returns an index to it.

int lastIndexOf(Object element,int index)

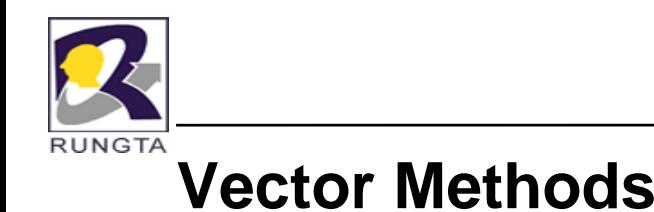

 $\blacksquare$ **remove()**:

Removes the element at the specified position in this Vector.

Object remove(int index)

### Removes the first occurrence of the specified element in this Vector .

boolean remove(Object o)

Returns true if the Vector contained the specified element.

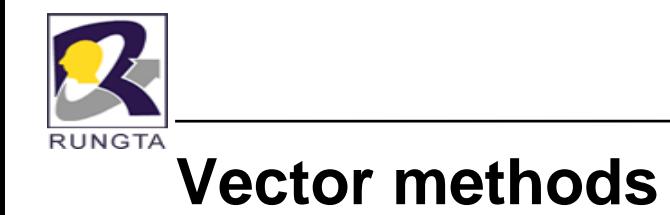

### **removeAll()**:

Removes from this Vector all of its elements that are contained in the specified Collection.

boolean removeAll(Collection c)

**removeAllElements()**:

Removes all components from this vector and sets its size to zero. void removeAllElements()

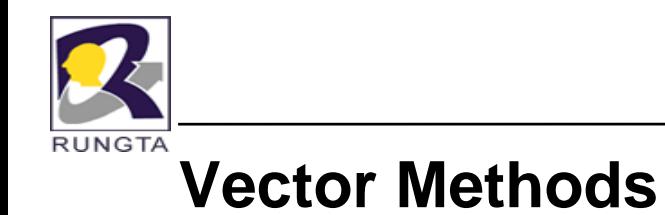

#### $\blacksquare$ **removeElementAt()**:

Deletes the component at the specified index.

void removeElementAt(int index)

#### $\blacksquare$  $$

Removes the first occurrence of the argument from this vector.

boolean removeElement(Object obj)

Returns true if the argument was a component of this vector; false otherwise.

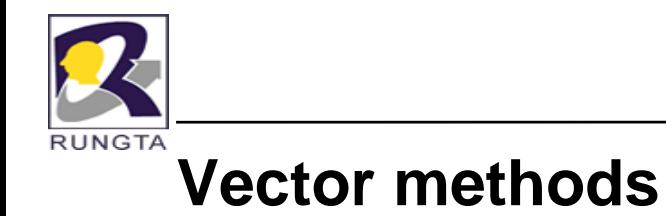

#### $\blacksquare$ **removeRange()**:

Removes from this List all of the elements whose index is between fromIndex, inclusive and toIndex, exclusive.

protected void removeRange(int fromIndex,

int toIndex)

### **retainAll()**:

 $\blacksquare$ 

Retains only the elements in this Vector that are contained in the specified Collection.

boolean retainAll(Collection c)

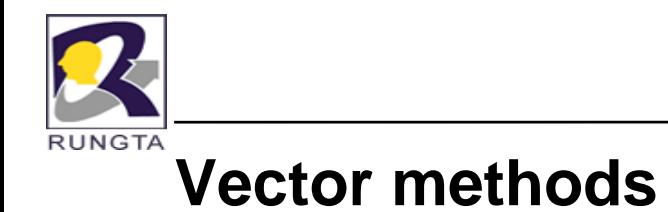

## **set()**:

П

Replaces the element at the specified position in this Vector with the specified element. Object set(int index,Object element)

#### П **setElementAt()**:

Sets the component at the specified index of this vector to be the specified object.

void setElementAt(Object obj, int index)

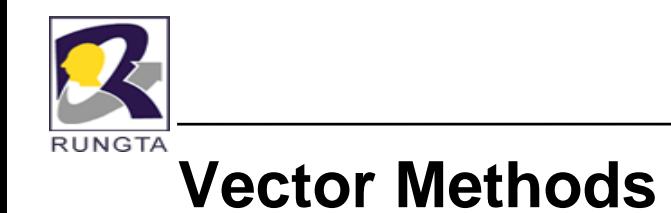

 $\blacksquare$ **setSize()**:

Sets the size of this vector.

void setSize(int newSize)

 $\blacksquare$ **size**():

Returns the number of components in this vector.

int size()

*Dr L K Sharma*, *Rungta College of Engineering and Technology*, *Bhilai* (CG) *Sharma Technology*, *Bhilai (CG) Mega and <i>Stag and Technology*, *Bhilai* (*CG*) *Mega and the manufacturering* and *Mega and the manufa* 

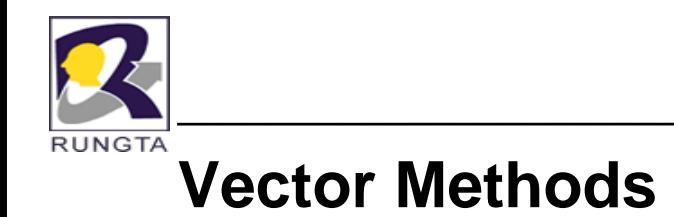

**toArray()**:

 $\blacksquare$ 

Returns an array containing all of the elements in this Vector in the correct order.

Object[] toArray()

*Dr L K Sharma*, *Rungta College of Engineering and Technology*, *Bhilai* (CG) *Sharma Technology*, *Bhilai (CG) Magneting Magneting Magneting Magneting Magneting Magneting Magneting Magneting Magneti* 

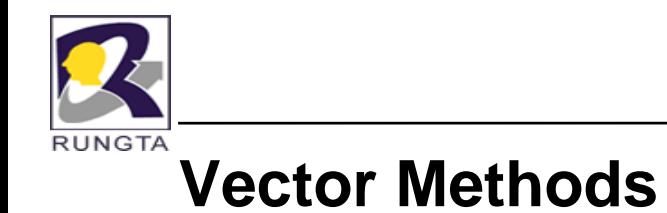

 $\blacksquare$ **toString()**:

> Returns a string representation of this Vector, containing the String representation of each element.

> > String toString()

 $\blacksquare$ **trimToSize()**:

> Trims the capacity of this vector to be the vector's current size. void trimToSize()